# Generalized nonlinear models in R: An overview of the gnm package

# Heather Turner and David Firth\* *University of Warwick, UK*

For gnm version 1.1-5, 2023-09-16

# **Contents**

| 1 | Introduction                                                                                                    | 2                                    |
|---|----------------------------------------------------------------------------------------------------|--------------------------------------|
| 2 | Generalized linear models  2.1 Preamble  2.2 Diag and Symm  2.3 Topo  2.4 The wedderburn family  2.5 termPredictors                                                                                                    | 2 2 2 3 5 5 5                        |
| 3 | Nonlinear terms  3.1 Basic mathematical functions of predictors  3.2 MultHomog  3.3 Dref  3.4 instances  3.5 Custom nonlin functions  3.5.1 General description  3.5.2 Example: a logistic function  3.5.3 Example: MultHomog | 5<br>6<br>7<br>7<br>8<br>8<br>8<br>9 |
| 4 | 4.1 Basic control parameters 4.2 Specifying starting values 4.2.1 Using start 4.2.2 Using etastart or mustart 4.3 Using constrain                                                                                             | 10<br>10<br>10<br>10<br>11<br>12     |
| 5 | 5.1 Methods                                                                                                    | 17<br>17<br>19<br>19<br>21<br>23     |
| _ | ann ou (a)n1a9                                                                                                    | 2                                    |

<sup>\*</sup>This work was supported by the Economic and Social Research Council (UK) through Professorial Fellowship RES-051-27-0055.

| 7 | Exa  | mples                                                                           | 25 |  |  |
|---|------|---------------------------------------------------------------------------------|----|--|--|
|   | 7.1  | Row-column association models                                                   | 25 |  |  |
|   |      | 7.1.1 RC(1) model                                                               | 25 |  |  |
|   |      | 7.1.2 RC(2) model                                                               | 27 |  |  |
|   |      | 7.1.3 Homogeneous effects                                                       | 28 |  |  |
|   | 7.2  | Diagonal reference models                                                       | 30 |  |  |
|   | 7.3  | Uniform difference (UNIDIFF) models                                             | 37 |  |  |
|   | 7.4  | Generalized additive main effects and multiplicative interaction (GAMMI) models | 39 |  |  |
|   | 7.5  | Biplot models                                                                   | 41 |  |  |
|   | 7.6  |                                                                                 |    |  |  |
|   | 7.7  | Lee-Carter model for trends in age-specific mortality                           |    |  |  |
|   | 7.8  | Exponential and sum-of-exponentials models for decay curves                     | 56 |  |  |
|   |      | 7.8.1 Example: single exponential decay term                                    | 56 |  |  |
|   |      | 7.8.2 Example: sum of two exponentials                                          | 56 |  |  |
| 4 | User | r-level functions                                                               | 59 |  |  |

#### 1 Introduction

The gnm package provides facilities for fitting *generalized nonlinear models*, i.e., regression models in which the link-transformed mean is described as a sum of predictor terms, some of which may be non-linear in the unknown parameters. Linear and generalized linear models, as handled by the 1m and g1m functions in R, are included in the class of generalized nonlinear models, as the special case in which there is no nonlinear term.

This document gives an extended overview of the gnm package, with some examples of applications. The primary package documentation in the form of standard help pages, as viewed in R by, for example, ?gnm or help(gnm), is supplemented rather than replaced by the present document.

We begin below with a preliminary note (Section 2) on some ways in which the gnm package extends R's facilities for specifying, fitting and working with generalized *linear* models. Then (Section 3 onwards) the facilities for nonlinear terms are introduced, explained and exemplified.

The gnm package is installed in the standard way for CRAN packages, for example by using *install.packages*. Once installed, the package is loaded into an R session by

> library(gnm)

#### 2 Generalized linear models

#### 2.1 Preamble

Central to the facilities provided by the gnm package is the model-fitting function gnm, which interprets a model formula and returns a model object. The user interface of gnm is patterned after glm (which is included in R's standard stats package), and indeed gnm can be viewed as a replacement for glm for specifying and fitting generalized linear models. In general there is no reason to prefer gnm to glm for fitting generalized linear models, except perhaps when the model involves a large number of incidental parameters which are treatable by gnm's eliminate mechanism (see Section 4.4).

While the main purpose of the gnm package is to extend the class of models to include nonlinear terms, some of the new functions and methods can be used also with the familiar 1m and g1m model-fitting functions. These are: three new data-manipulation functions Diag, Symm and Topo, for setting up structured interactions between factors; a new family function, wedderburn, for modelling a continuous response variable in [0,1] with the variance function  $V(\mu) = \mu^2(1-\mu)^2$  as in Wedderburn (1974); and a new generic function termPredictors which extracts the contribution of each term to the predictor from a fitted model object. These functions are briefly introduced here, before we move on to the main purpose of the package, nonlinear models, in Section 3.

#### 2.2 Diag and Symm

When dealing with *homologous* factors, that is, categorical variables whose levels are the same, statistical models often involve structured interaction terms which exploit the inherent symmetry. The functions *Diag* and *Symm* facilitate the specification of such structured interactions.

As a simple example of their use, consider the log-linear models of *quasi-independence*, *quasi-symmetry* and *symmetry* for a square contingency table. Agresti (2002), Section 10.4, gives data on migration between regions of the USA between 1980 and 1985:

```
> count <- c(11607,
                       100,
                               366,
                                      124,
                 87, 13677,
                               515,
                                      302,
                172,
                       225, 17819,
                                      270,
                 63,
                       176,
                               286, 10192)
> region <- c("NE", "MW", "S", "W")
> row <- gl(4, 4, labels = region)
> col <- gl(4, 1, length = 16, labels = region)
The comparison of models reported by Agresti can be achieved as follows:
> independence <- glm(count ~ row + col, family = poisson)</pre>
> quasi.indep <- glm(count ~ row + col + Diag(row, col), family = poisson)
> symmetry <- glm(count ~ Symm(row, col), family = poisson)</pre>
> quasi.symm <- qlm(count ~ row + col + Symm(row, col), family = poisson)</pre>
> comparison1 <- anova(independence, quasi.indep, quasi.symm)</pre>
> print(comparison1, digits = 7)
Analysis of Deviance Table
Model 1: count ~ row + col
Model 2: count ~ row + col + Diag(row, col)
Model 3: count ~ row + col + Symm(row, col)
  Resid. Df Resid. Dev Df Deviance
1
          9
             125923.29
          5
2
                  69.51
                         4 125853.78
3
          3
                   2.99
                         2
                                66.52
> comparison2 <- anova(symmetry, quasi.symm)</pre>
> print(comparison2)
Analysis of Deviance Table
Model 1: count ~ Symm(row, col)
Model 2: count ~ row + col + Symm(row, col)
  Resid. Df Resid. Dev Df Deviance
1
          6
                243.550
2
          3
                  2.986
                         3
                              240.56
```

The *Diag* and *Symm* functions also generalize the notions of diagonal and symmetric interaction to cover situations involving more than two homologous factors.

#### 2.3 Topo

More general structured interactions than those provided by *Diag* and *Symm* can be specified using the function *Topo*. (The name of this function is short for 'topological interaction', which is the nomenclature often used in sociology for factor interactions with structure derived from subject-matter theory.)

The *Topo* function operates on any number (k, say) of input factors, and requires an argument named *spec* which must be an array of dimension  $L_1 \times ... \times L_k$ , where  $L_i$  is the number of levels for the *i*th factor. The *spec* argument specifies the interaction level corresponding to every possible combination of the input factors, and the result is a new factor representing the specified interaction.

As an example, consider fitting the 'log-multiplicative layer effects' models described in Xie (1992). The data are 7 by 7 versions of social mobility tables from Erikson *et al.* (1982):

```
> erikson <- as.data.frame(erikson)</pre>
> lvl <- levels(erikson$origin)</pre>
> levels(erikson$origin) <- levels(erikson$destination) <-</pre>
      c(rep(paste(lv1[1:2], collapse = " + "), 2), lv1[3],
        rep(paste(lv1[4:5], collapse = " + "), 2), lv1[6:9])
> erikson <- xtabs(Freq ~ origin + destination + country, data = erikson)</pre>
From sociological theory — for which see Erikson et al. (1982) or Xie (1992) — the log-linear interaction between
origin and destination is assumed to have a particular structure:
> levelMatrix <- matrix(c(2, 3, 4, 6, 5, 6, 6,
                            3, 3, 4, 6, 4, 5, 6,
                            4, 4, 2, 5, 5, 5, 5,
                            6, 6, 5, 1, 6, 5, 2,
                            4, 4, 5, 6, 3, 4, 5,
                            5, 4, 5, 5, 3, 3, 5,
                            6, 6, 5, 3, 5, 4, 1), 7, 7, byrow = TRUE
The models of table 3 of Xie (1992) can now be fitted as follows:
> ## Null association between origin and destination
> nullModel <- gnm(Freq ~ country:origin + country:destination,</pre>
                    family = poisson, data = erikson, verbose = FALSE)
> ## Interaction specified by levelMatrix, common to all countries
> commonTopo <- update(nullModel, ~ . +</pre>
                        Topo(origin, destination, spec = levelMatrix),
+
                        verbose = FALSE)
+
>
> ## Interaction specified by levelMatrix, different multiplier for each country
> multTopo <- update(nullModel, ~ . +</pre>
                      Mult(Exp(country), Topo(origin, destination, spec = levelMatrix)),
                      verbose = FALSE)
> ## Interaction specified by levelMatrix, different effects for each country
> separateTopo <- update(nullModel, ~ . +</pre>
                           country:Topo(origin, destination, spec = levelMatrix),
                          verbose = FALSE)
> anova(nullModel, commonTopo, multTopo, separateTopo)
Analysis of Deviance Table
Model 1: Freq ~ country:origin + country:destination
Model 2: Freq ~ Topo(origin, destination, spec = levelMatrix) + country:origin +
    country:destination
Model 3: Freq ~ Mult(country, Topo(origin, destination, spec = levelMatrix)) +
    country:origin + country:destination
Model 4: Freq ~ country:origin + country:destination + country:Topo(origin,
    destination, spec = levelMatrix)
  Resid. Df Resid. Dev Df Deviance
1
        108
                 4860.0
        103
                  244.3
                          5
                               4615.7
2
                                 28.0
3
        101
                  216.4
                          2
         93
                  208.5
                          8
                                  7.9
```

> ### Collapse to 7 by 7 table as in Erikson et al. (1982)

Here we have used gnm to fit all of these log-link models; the first, second and fourth are log-linear and could equally well have been fitted using glm.

#### 2.4 The wedderburn family

In Wedderburn (1974) it was suggested to represent the mean of a continuous response variable in [0, 1] using a quasi-likelihood model with logit link and the variance function  $\mu^2(1-\mu)^2$ . This is not one of the variance functions made available as standard in R's *quasi* family. The *wedderburn* family provides it. As an example, Wedderburn's analysis of data on leaf blotch on barley can be reproduced as follows:

```
> ## data from Wedderburn (1974), see ?barley
> logitModel <- glm(y ~ site + variety, family = wedderburn, data = barley)
> fit <- fitted(logitModel)
> print(sum((barley$y - fit)^2 / (fit * (1-fit))^2))
[1] 71.17401
```

This agrees with the chi-squared value reported on page 331 of McCullagh and Nelder (1989), which differs slightly from Wedderburn's own reported value.

#### 2.5 termPredictors

The generic function termPredictors extracts a term-by-term decomposition of the predictor function in a linear, generalized linear or generalized nonlinear model.

As an illustrative example, we can decompose the linear predictor in the above quasi-symmetry model as follows:

> print(temp <- termPredictors(quasi.symm))</pre>

```
(Intercept)
                      row
                                 col Symm(row, col)
1
      9.359364
                0.0000000 0.0000000
                                           0.0000000
2
      9.359364
                0.0000000 -3.8411328
                                          -0.9560870
3
      9.359364
                0.0000000 - 3.2719227
                                          -0.1727563
4
      9.359364 0.0000000 0.2708672
                                          -4.8117742
5
      9.359364 -3.8900969 0.0000000
                                          -0.9560870
6
      9.359364 -3.8900969 -3.8411328
                                           7.8953369
7
      9.359364 -3.8900969 -3.2719227
                                           4.0206235
      9.359364 -3.8900969 0.2708672
8
                                           0.0000000
9
      9.359364 -4.0652507 0.0000000
                                          -0.1727563
10
      9.359364 -4.0652507 -3.8411328
                                           4.0206235
11
      9.359364 -4.0652507 -3.2719227
                                           7.7658304
12
      9.359364 -4.0652507 0.2708672
                                           0.0000000
13
      9.359364 -0.4008725
                           0.0000000
                                          -4.8117742
14
      9.359364 -0.4008725 -3.8411328
                                           0.0000000
15
      9.359364 -0.4008725 -3.2719227
                                           0.0000000
16
      9.359364 -0.4008725 0.2708672
                                           0.0000000
> rowSums(temp) - quasi.symm$linear.predictors
                      8 9 10 11 12 13 14 15 16
                      0
                         0
                           0 0
                                  0
                                     0
                   0
```

Such a decomposition might be useful, for example, in assessing the relative contributions of different terms or groups of terms.

#### 3 Nonlinear terms

The main purpose of the gnm package is to provide a flexible framework for the specification and estimation of generalized models with nonlinear terms. The facility provided with *gnm* for the specification of nonlinear terms is designed to be compatible with the symbolic language used in *formula* objects. Primarily, nonlinear terms are specified in the model formula as calls to functions of the class *nonlin*. There are a number of *nonlin* 

functions included in the gnm package. Some of these specify simple mathematical functions of predictors: *Exp*, *Mult*, and *Inv*. Others specify more specialized nonlinear terms, in particular *MultHomog* specifies homogeneous multiplicative interactions and *Dref* specifies diagonal reference terms. Users may also define their own *nonlin* functions.

#### 3.1 Basic mathematical functions of predictors

Most of the nonlin functions included in gnm are basic mathematical functions of predictors:

Exp: the exponential of a predictor

**Inv:** the reciprocal of a predictor

**Mult:** the product of predictors

Predictors are specified by symbolic expressions that are interpreted as the right-hand side of a *formula* object, except that an intercept is **not** added by default.

The predictors may contain nonlinear terms, allowing more complex functions to be built up. For example, suppose we wanted to specify a logistic predictor with the same form as that used by *SSlogis* (a selfStart model for use with nls—see section 6 for more on gnm vs. nls):

$$\frac{\text{Asym}}{1 + \exp((\text{xmid} - x)/\text{scal})}.$$

This expression could be simplified by re-parameterizing in terms of xmid/scal and 1/scal, however we shall continue with this form for illustration. We could express this predictor symbolically as follows

$$\sim -1 + Mult(1, Inv(Const(1) + Exp(Mult(1 + offset(-x), Inv(1)))))$$

where *Const* is a convenience function to specify a constant in a *nonlin* term, equivalent to *offset(rep(1, n0bs))* where *n0bs* is the number of observations. However, this is rather convoluted and it may be preferable to define a specialized *nonlin* function in such a case. Section 3.5 explains how users can define custom *nonlin* functions, with a function to specify logistic terms as an example.

One family of models usefully specified with the basic functions is the family of models with multiplicative interactions. For example, the row-column association model

$$\log \mu_{rc} = \alpha_r + \beta_c + \gamma_r \delta_c,$$

also known as the Goodman RC model (Goodman, 1979), would be specified as a log-link model (for response variable *resp*, say), with formula

$$resp \sim R + C + Mult(R, C)$$

where *R* and *C* are row and column factors respectively. In some contexts, it may be desirable to constrain one or more of the constituent multipliers<sup>1</sup> in a multiplicative interaction to be nonnegative. This may be achieved by specifying the multiplier as an exponential, as in the following 'uniform difference' model (Xie, 1992; Erikson and Goldthorpe, 1992)

$$\log \mu_{rct} = \alpha_{rt} + \beta_{ct} + e^{\gamma_t} \delta_{rc},$$

which would be represented by a formula of the form

$$resp \sim R:T + C:T + Mult(Exp(T), R:C)$$

<sup>&</sup>lt;sup>1</sup>A note on terminology: the rather cumbersome phrase 'constituent multiplier', or sometimes the abbreviation 'multiplier', will be used throughout this document in preference to the more elegant and standard mathematical term 'factor'. This will avoid possible confusion with the completely different meaning of the word 'factor' — that is, a categorical variable — in R.

#### 3.2 MultHomog

MultHomog is a nonlin function to specify multiplicative interaction terms in which the constituent multipliers are the effects of two or more factors and the effects of these factors are constrained to be equal when the factor levels are equal. The arguments of MultHomog are the factors in the interaction, which are assumed to be objects of class factor.

As an example, consider the following association model with homogeneous row-column effects:

$$\log \mu_{rc} = \alpha_r + \beta_c + \theta_r I(r = c) + \gamma_r \gamma_c.$$

To fit this model, with response variable named resp, say, the formula argument to gnm would be

$$resp \sim R + C + Diag(R, C) + MultHomog(R, C)$$

If the factors passed to *MultHomog* do not have exactly the same levels, a common set of levels is obtained by taking the union of the levels of each factor, sorted into increasing order.

#### 3.3 Dref

Dref is a *nonlin* function to fit diagonal reference terms (Sobel, 1981, 1985) involving two or more factors with a common set of levels. A diagonal reference term comprises an additive component for each factor. The component for factor f is given by

$$w_f \gamma_l$$

for an observation with level l of factor f, where  $w_f$  is the weight for factor f and  $\gamma_l$  is the "diagonal effect" for level l

The weights are constrained to be nonnegative and to sum to one so that a "diagonal effect", say  $\gamma_l$ , is the value of the diagonal reference term for data points with level l across the factors. Dref specifies the constraints on the weights by defining them as

$$w_f = \frac{e^{\delta_f}}{\sum_i e^{\delta_i}}$$

where the  $\delta_f$  are the parameters to be estimated.

Factors defining the diagonal reference term are passed as unspecified arguments to *Dref*. For example, the following diagonal reference model for a contingency table classified by the row factor *R* and the column factor *C*,

$$\mu_{rc} = \frac{e^{\delta_1}}{e^{\delta_1} + e^{\delta_2}} \gamma_r + \frac{e^{\delta_2}}{e^{\delta_1} + e^{\delta_2}} \gamma_c,$$

would be specified by a formula of the form

$$resp \sim -1 + Dref(R, C)$$

The *Dref* function has one specified argument, *delta*, which is a formula with no left-hand side, specifying the dependence (if any) of  $\delta_f$  on covariates. For example, the formula

$$resp \sim -1 + x + Dref(R, C, delta = \sim 1 + x)$$

specifies the generalized diagonal reference model

$$\mu_{rci} = \beta x_i + \frac{e^{\xi_{01} + \xi_{11} x_i}}{e^{\xi_{01} + \xi_{11} x_i} + e^{\xi_{02} + \xi_{12} x_i}} \gamma_r + \frac{e^{\xi_{02} + \xi_{12} x_i}}{e^{\xi_{01} + \xi_{11} x_i} + e^{\xi_{02} + \xi_{12} x_i}} \gamma_c.$$

The default value of delta is ~1, so that constant weights are estimated. The coefficients returned by gnm are those that are directly estimated, i.e. the  $\delta_f$  or the  $\xi_f$ , rather than the implied weights  $w_f$ . However, these weights may be obtained from a fitted model using the DrefWeights function, which computes the corresponding standard errors using the delta method.

#### 3.4 instances

Multiple instances of a linear term will be aliased with each other, but this is not necessarily the case for nonlinear terms. Indeed, there are certain types of model where adding further instances of a nonlinear term is a natural way to extend the model. For example, Goodman's RC model, introduced in section 3.1

$$\log \mu_{rc} = \alpha_r + \beta_c + \gamma_r \delta_c,$$

is naturally extended to the RC(2) model, with a two-component interaction

$$\log \mu_{rc} = \alpha_r + \beta_c + \gamma_r \delta_c + \theta_r \phi_c.$$

Currently all of the *nonlin* functions in gnm except Dref have an *inst* argument to allow the specification of multiple instances. So the RC(2) model could be specified as follows

$$resp \sim R + C + Mult(R, C, inst = 1) + Mult(R, C, inst = 2)$$

The convenience function *instances* allows multiple instances of a term to be specified at once

resp 
$$\sim R + C + instances(Mult(R, C), 2)$$

The formula is expanded by *gnm*, so that the instances are treated as separate terms. The *instances* function may be used with any function with an *inst* argument.

#### 3.5 Custom *nonlin* functions

#### 3.5.1 General description

Users may write their own *nonlin* functions to specify nonlinear terms which can not (easily) be specified using the *nonlin* functions in the gnm package. A function of class *nonlin* should return a list of arguments for the internal function *nonlinTerms*. The following arguments must be specified in all cases:

**predictors:** a list of symbolic expressions or formulae with no left hand side which represent (possibly nonlinear) predictors that form part of the term.

**term:** a function that takes the arguments *predLabels* and *varLabels*, which are labels generated by *gnm* for the specified predictors and variables (see below), and returns a deparsed mathematical expression of the nonlinear term. Only functions recognised by *deriv* should be used in the expression, e.g. + rather than *sum*.

If predictors are named, these names are used as a prefix for parameter labels or as the parameter label itself in the single-parameter case.

The following arguments of *nonlinTerms* must be specified whenever applicable to the nonlinear term:

variables: a list of expressions representing variables in the term (variables with a coefficient of 1).

**common:** a numeric index of *predictors* with duplicated indices identifying single factor predictors for which homologous effects are to be estimated.

The arguments below are optional:

call: a call to be used as a prefix for parameter labels.

**match:** (if call is non-NULL) a numeric index of **predictors** specifying which arguments of call the predictors match to — zero indicating no match. If NULL, predictors will not be matched to the arguments of call.

**start:** a function which takes a named vector of parameters corresponding to the predictors and returns a vector of starting values for those parameters. This function is ignored if the term is nested within another nonlinear term.

Predictors which are matched to a specified argument of call should be given the same name as the argument. Matched predictors are labelled using "dot-style" labelling, e.g. the label for the intercept in the first constituent multiplier of the term Mult(A, B) would be "Mult(. + A, 1 + B). (Intercept)". It is recommended that matches are specified wherever possible, to ensure parameter labels are well-defined.

The arguments of *nonlin* functions are as suited to the particular term, but will usually include symbolic representations of predictors in the term and/or the names of variables in the term. The function may also have an *inst* argument to allow specification of multiple instances (see 3.4).

#### 3.5.2 Example: a logistic function

As an example, consider writing a *nonlin* function for the logistic term discussed in 3.1:

$$\frac{\text{Asym}}{1 + \exp((\text{xmid} - x)/\text{scal})}.$$

We can consider *Asym*, *xmid* and *scal* as the parameters of three separate predictors, each with a single intercept term. Thus we specify the *predictors* argument to *nonlinTerms* as

```
predictors = list(Asym = 1, xmid = 1, scal = 1)
```

The term also depends on the variable x, which would need to be specified by the user. Suppose this is specified to our *nonlin* function through an argument named x. Then our *nonlin* function would specify the following variables argument

```
variables = list(substitute(x))
```

We need to use *substitute* here to list the variable specified by the user rather than the variable named "x" (if it exists).

Our *nonlin* function must also specify the *term* argument to *nonlinTerms*. This is a function that will paste together an expression for the term, given labels for the predictors and the variables:

```
term = function(predLabels, varLabels) {
  paste(predLabels[1], "/(1 + exp((", predLabels[2], "-",
  varLabels[1], ")/", predLabels[3], "))")
}
```

We now have all the necessary ingredients of a *nonlin* function to specify the logistic term. Since the parameterization does not depend on user-specified values, it does not make sense to use call-matched labelling in this case. The labels for our parameters will be taken from the labels of the *predictors* argument. Since we do not anticipate fitting models with multiple logistic terms, our *nonlin* function will not specify a *call* argument with which to prefix the parameter labels. We do however, have some idea of useful starting values, so we will specify the *start* argument as

```
start = function(theta){
    theta[3] <- 1
    theta
}
which sets the initial scale parameter to one.
   Putting all these ingredients together we have
Logistic <- function(x){</pre>
    list(predictors = list(Asym = 1, xmid = 1, scal = 1),
          variables = list(substitute(x)),
          term = function(predLabels, varLabels) {
              paste(predLabels[1], "/(1 + exp((", predLabels[2], "-",
              varLabels[1], ")/", predLabels[3], "))")
          },
          start = function(theta){
              theta[3] <- 1
              theta
          })
class(Logistic) <- "nonlin"</pre>
```

#### 3.5.3 Example: MultHomog

The *MultHomog* function included in the gnm package provides a further example of a *nonlin* function, showing how to specify a term with quite different features from the preceding example. The definition is

```
MultHomog <- function(..., inst = NULL){
    dots <- match.call(expand.dots = FALSE)[["..."]]
    list(predictors = dots,
        common = rep(1, length(dots)),
        term = function(predLabels, ...) {
            paste("(", paste(predLabels, collapse = ")*("), ")", sep = "")},
        call = as.expression(match.call()))
}
class(MultHomog) <- "nonlin"</pre>
```

Firstly, the interaction may be based on any number of factors, hence the use of the special "..." argument. The use of match.call is analogous to the use of substitute in the Logistic function: to obtain expressions for the factors as specified by the user.

The returned *common* argument specifies that homogeneous effects are to be estimated across all the specified factors. The term only depends on these factors, but the *term* function allows for the empty *varLabels* vector that will be passed to it, by having a "..." argument.

Since the user may wish to specify multiple instances, the *call* argument to *nonlinTerms* is specified, so that parameters in different instances of the term will have unique labels (due to the *inst* argument in the call). However as the expressions passed to "..." may only represent single factors, rather than general predictors, it is not necessary to use call-matched labelling, so the *match* argument is not specified here.

## 4 Controlling the fitting procedure

The gnm function has a number of arguments which affect the way a model will be fitted. Basic control parameters can be set using the arguments <code>lsMethod</code>, <code>ridge</code>, <code>tolerance</code>, <code>iterStart</code> and <code>iterMax</code>. Starting values for the parameter estimates can be set by <code>start</code> or they can be generated from starting values for the predictors on the link or response scale via <code>etastart</code> or <code>mustart</code> respectively. Parameters can be constrained via <code>constrain</code> and <code>constrainTo</code> arguments, while parameters of a stratification factor can be handled more efficiently by specifying the factor in an <code>eliminate</code> argument. These options are described in more detail below.

#### 4.1 Basic control parameters

The arguments <code>iterStart</code> and <code>iterMax</code> control respectively the number of starting iterations (where applicable) and the number of main iterations used by the fitting algorithm. The progress of these iterations can be followed by setting either <code>verbose</code> or <code>trace</code> to <code>TRUE</code>. If <code>verbose</code> is <code>TRUE</code> and <code>trace</code> is <code>FALSE</code>, which is the default setting, progress is indicated by printing the character "." at the beginning of each iteration. If <code>trace</code> is <code>TRUE</code>, the deviance is printed at the beginning of each iteration (over-riding the printing of "." if necessary). Whenever <code>verbose</code> is <code>TRUE</code>, additional messages indicate each stage of the fitting process and diagnose any errors that cause that cause the algorithm to restart.

Prior to solving the (typically rank-deficient) least squares problem at the heart of the *gnm* fitting algorithm, the design matrix is standardized and regularized (in the Levenberg-Marquardt sense); the *ridge* argument provides a degree of control over the regularization performed (smaller values may sometimes give faster convergence but can lead to numerical instability).

The fitting algorithm will terminate before the number of main iterations has reached *iterMax* if the convergence criteria have been met, with tolerance specified by *tolerance*. Convergence is judged by comparing the squared components of the score vector with corresponding elements of the diagonal of the Fisher information matrix. If, for all components of the score vector, the ratio is less than *tolerance* 2, or the corresponding diagonal element of the Fisher information matrix is less than 1e-20, the algorithm is deemed to have converged.

#### 4.2 Specifying starting values

#### 4.2.1 Using start

In some contexts, the default starting values may not be appropriate and the fitting algorithm will fail to converge, or perhaps only converge after a large number of iterations. Alternative starting values may be passed on to *gnm* 

by specifying a *start* argument. This should be a numeric vector of length equal to the number of parameters (or possibly the non-eliminated parameters, see Section 4.4), however missing starting values (NAs) are allowed.

If there is no user-specified starting value for a parameter, the default value is used. This feature is particularly useful when adding terms to a model, since the estimates from the original model can be used as starting values, as in this example:

```
model1 \leftarrow gnm(mu \sim R + C + Mult(R, C))

model2 \leftarrow gnm(mu \sim R + C + instances(Mult(R, C), 2),

start = c(coef(model1), rep(NA, 10)))
```

The gnm call can be made with method = "coefNames" to identify the parameters of a model prior to estimation, to assist with the specification of arguments such as start. For example, to get the number 10 for the value of start above, we could have done

```
gnm(mu \sim R + C + instances(Mult(R, C), 2), method = "coefNames")
```

from whose output it would be seen that there are 10 new coefficients in model2. When called with method = "coefNames", gnm makes no attempt to fit the specified model; instead it returns just the names that the coefficients in the fitted model object would have.

The starting procedure used by gnm is as follows:

- 1. Begin with all parameters set to NA.
- 2. Replace NA values with any starting values set by nonlin functions.
- 3. Replace current values with any (non-NA) starting values specified by the start argument of gnm.
- 4. Set any values specified by the *constrain* argument to the values specified by the *constrainTo* argument (see Section 4.3).
- 5. Categorise remaining NA parameters as linear or nonlinear, treating non-NA parameters as fixed. Initialise the nonlinear parameters by generating values  $\theta_i$  from the Uniform(-0.1, 0.1) distribution and shifting these values away from zero as follows

$$\theta_i = \begin{cases} \theta_i - 0.1 & \text{if } \theta_i < 1 \\ \theta_i + 0.1 & \text{otherwise} \end{cases}$$

- 6. Compute the *glm* estimate of the linear parameters, offsetting the contribution to the predictor of any terms fully determined by steps 2 to 5.
- 7. Run starting iterations: update nonlinear parameters one at a time, jointly re-estimating linear parameters after each round of updates.

Note that no starting iterations (step 7) will be run if all parameters are linear, or if all nonlinear parameters are specified by *start*, *constrain* or a *nonlin* function.

#### 4.2.2 Using etastart or mustart

An alternative way to set starting values for the parameters is to specify starting values for the predictors.

If there are linear parameters in the model, the predictor starting values are first used to fit a model with only the linear terms (offsetting any terms fully specified by starting values given by <code>start</code>, <code>constrain</code> or a <code>nonlin</code> function). In this case the parameters corresponding to the predictor starting values can be computed analytically. If the fitted model reproduces the predictor starting values, then these values contain no further information and they are replaced using the <code>initialize</code> function of the specified <code>family</code>.

The predictor starting values or their replacement are then used as the response variable in a nonlinear least squares model with only the unspecified nonlinear terms, offsetting the contribution of any other terms. Since the model is over-parameterized, the model is approximated using *iterStart* iterations of the "L-BFGS-B" algorithm of *optim*, assuming parameters lie in the range (-10, 10).

Starting values for the predictors can be specified explicitly via *etastart* or implicitly by passing starting values for the fitted means to *mustart*. For example, when extending a model, the fitted predictors from the first model can be used to find starting values for the parameters of the second model:

```
model1 \leftarrow gnm(mu \sim R + C + Mult(R, C))

model2 \leftarrow gnm(mu \sim R + C + instances(Mult(R, C), 2), etastart = model1$predictors)
```

Using etastart avoids the one-parameter-at-a-time starting iterations, so is quicker than using start to pass on information from a nested model. However start will generally produce better starting values so should be used when feasible. For multiplicative terms, the residSVD functions provides a better way to avoid starting iterations.

#### 4.3 Using constrain

By default, *gnm* only imposes identifiability constraints according to the general conventions used by *R* to handle linear aliasing. Therefore models that have any nonlinear terms will be typically be over-parameterized, and *gnm* will return a random parameterization for unidentified coefficients (determined by the randomly chosen starting values for the iterative algorithm, step 5 above).

To illustrate this point, consider the following application of gnm, discussed later in Section 7.1:

Running the analysis again from a different seed

```
> set.seed(2)
> RChomog2 <- update(RChomog1)</pre>
```

gives a different representation of the same model:

```
> compareCoef <- cbind(coef(RChomog1), coef(RChomog2))
> colnames(compareCoef) <- c("RChomog1", "RChomog2")
> round(compareCoef, 4)
```

|                                | RChomog1   | RChomog2 |
|--------------------------------|------------|----------|
| (Intercept)                    | 0.2404     | 0.3058   |
| origin2                        | 0.5101     | 0.5052   |
| origin3                        | 1.5928     | 1.5744   |
| origin4                        | 1.8892     | 1.8577   |
| origin5                        | 0.6692     | 0.6373   |
| origin6                        | 2.7113     | 2.6679   |
| origin7                        | 1.3687     | 1.3159   |
| origin8                        | 1.0974     | 1.0392   |
| destination2                   | 0.9291     | 0.9242   |
| destination3                   | 1.9372     | 1.9188   |
| destination4                   | 2.1776     | 2.1461   |
| destination5                   | 1.5686     | 1.5367   |
| destination6                   | 3.0148     | 2.9714   |
| destination7                   | 2.1203     | 2.0675   |
| destination8                   | 1.6728     | 1.6146   |
| Diag(origin, destination)1     | 1.5267     | 1.5267   |
| Diag(origin, destination)2     | 0.4560     | 0.4560   |
| Diag(origin, destination)3     | -0.0160    | -0.0160  |
| Diag(origin, destination)4     | 0.3892     | 0.3892   |
| Diag(origin, destination)5     | 0.7385     | 0.7385   |
| Diag(origin, destination)6     | 0.1347     | 0.1347   |
| Diag(origin, destination)7     | 0.4576     | 0.4576   |
| Diag(origin, destination)8     | 0.3885     | 0.3885   |
| MultHomog(origin, destination) | 1 -1.4646  | 1.4421   |
| MultHomog(origin, destination) | )2 -1.2463 | 1.2238   |

```
MultHomog(origin, destination)3 -0.6481 0.6256
MultHomog(origin, destination)4 -0.0642 0.0417
MultHomog(origin, destination)5 -0.0471 0.0246
MultHomog(origin, destination)6 0.4647 -0.4872
MultHomog(origin, destination)7 0.8808 -0.9033
MultHomog(origin, destination)8 1.1244 -1.1469
```

Even though the linear terms are constrained, the parameter estimates for the main effects of *origin* and *destination* still change, because these terms are aliased with the higher order multiplicative interaction, which is unconstrained.

Standard errors are only meaningful for identified parameters and hence the output of *summary.gnm* will show clearly which coefficients are estimable:

#### > summary(RChomog2)

#### Call:

```
gnm(formula = Freq ~ origin + destination + Diag(origin, destination) +
    MultHomog(origin, destination), family = poisson, data = occupationalStatus,
    verbose = FALSE)
```

#### Deviance Residuals:

```
Min 1Q Median 3Q Max
-1.659e+00 -4.297e-01 -4.463e-08 3.862e-01 1.721e+00
```

#### Coefficients:

| COETITCIENCS.                              |          |            |         |          |
|--------------------------------------------|----------|------------|---------|----------|
|                                            | Estimate | Std. Error | z value | Pr(> z ) |
| (Intercept)                                | 0.30577  | NA         | NA      | NA       |
| origin2                                    | 0.50522  | NA         | NA      | NA       |
| origin3                                    | 1.57439  | NA         | NA      | NA       |
| origin4                                    | 1.85767  | NA         | NA      | NA       |
| origin5                                    | 0.63728  | NA         | NA      | NA       |
| origin6                                    | 2.66791  | NA         | NA      | NA       |
| origin7                                    | 1.31592  | NA         | NA      | NA       |
| origin8                                    | 1.03921  | NA         | NA      | NA       |
| destination2                               | 0.92424  | NA         | NA      | NA       |
| destination3                               | 1.91881  | NA         | NA      | NA       |
| destination4                               | 2.14611  | NA         | NA      | NA       |
| destination5                               | 1.53670  | NA         | NA      | NA       |
| destination6                               | 2.97139  | NA         | NA      | NA       |
| destination7                               | 2.06751  | NA         | NA      | NA       |
| destination8                               | 1.61459  | NA         | NA      | NA       |
| Diag(origin, destination)1                 | 1.52667  | 0.44658    | 3.419   | 0.00063  |
| Diag(origin, destination)2                 | 0.45600  | 0.34595    | 1.318   | 0.18747  |
| Diag(origin, destination)3                 | -0.01598 | 0.18098    | -0.088  | 0.92965  |
| Diag(origin, destination)4                 | 0.38918  | 0.12748    | 3.053   | 0.00227  |
| Diag(origin, destination)5                 | 0.73852  | 0.23329    | 3.166   | 0.00155  |
| Diag(origin, destination)6                 | 0.13474  | 0.07934    | 1.698   | 0.08945  |
| Diag(origin, destination)7                 | 0.45764  | 0.15103    | 3.030   | 0.00245  |
| Diag(origin, destination)8                 | 0.38847  | 0.22172    | 1.752   | 0.07976  |
| <pre>MultHomog(origin, destination)1</pre> | 1.44208  | NA         | NA      | NA       |
| <pre>MultHomog(origin, destination)2</pre> | 1.22378  | NA         | NA      | NA       |
| <pre>MultHomog(origin, destination)3</pre> | 0.62562  | NA         | NA      | NA       |
| MultHomog(origin, destination)4            | 0.04174  | NA         | NA      | NA       |
| MultHomog(origin, destination)5            | 0.02457  | NA         | NA      | NA       |
| MultHomog(origin, destination)6            | -0.48719 | NA         | NA      | NA       |
| MultHomog(origin, destination)7            |          | NA         | NA      | NA       |
| MultHomog(origin, destination)8            | -1.14691 | NA         | NA      | NA       |
|                                            |          |            |         |          |

(Dispersion parameter for poisson family taken to be 1)

Std. Error is NA where coefficient has been constrained or is unidentified

Residual deviance: 32.561 on 34 degrees of freedom AIC: 414.9

Number of iterations: 7

Additional constraints may be specified through the *constrain* and *constrainTo* arguments of *gnm*. These arguments specify respectively parameters that are to be constrained in the fitting process and the values to which they should be constrained. Parameters may be specified by a regular expression to match against the parameter names, a numeric vector of indices, a character vector of names, or, if constrain = "[?]" they can be selected through a Tk dialog. The values to constrain to should be specified by a numeric vector; if constrainTo is missing, constrained parameters will be set to zero.

In the case above, constraining one level of the homogeneous multiplicative factor is sufficient to make the parameters of the nonlinear term identifiable, and hence all parameters in the model identifiable. Figure 1 illustrates how the coefficient to be constrained may be specified via a Tk dialog, an approach which can be helpful in interactive R sessions.

However for reproducible code, it is best to specify the constrained coefficients directly. For example, the following code specifies that the last level of the homogeneous multiplicative factor should be constrained to zero,

```
> set.seed(1)
> RChomogConstrained1 <- update(RChomog1, constrain = length(coef(RChomog1)))</pre>
```

Since all the parameters are now constrained, re-fitting the model will give the same results, regardless of the random seed set beforehand:

```
> set.seed(2)
> RChomogConstrained2 <- update(RChomogConstrained1)
> identical(coef(RChomogConstrained1), coef(RChomogConstrained2))
```

It is not usually so straightforward to constrain all the parameters in a generalized nonlinear model. However use of *constrain* in conjunction with *constrainTo* is usually sufficient to make coefficients of interest identifiable. The functions *checkEstimable* or *getContrasts*, described in Section 5, may be used to check whether particular combinations of parameters are estimable.

#### 4.4 Using eliminate

[1] FALSE

When a model contains the additive effect of a factor which has a large number of levels, the iterative algorithm by which maximum likelihood estimates are computed can usually be accelerated by use of the <code>eliminate</code> argument to <code>gnm</code>. A factor passed to <code>eliminate</code> specifies the first term in the model, replacing any intercept term. So, for example

```
gnm(mu \sim A + B + Mult(A, B), eliminate = strata1:strata2) is equivalent, in terms of the structure of the model, to gnm(mu \sim -1 + strata1:strata2 + A + B + Mult(A, B))
```

However, specifying a factor through *eliminate* has two advantages over the standard specification. First, the structure of the eliminated factor is exploited so that computational speed is improved — substantially so if the number of eliminated parameters is large. Second, eliminated parameters are returned separately from non-eliminated parameters (as an attribute of the *coefficients* component of the returned object). Thus eliminated parameters are excluded from printed model summaries by default and disregarded by *gnm* methods that would not be relevant to such parameters (see Section 5).

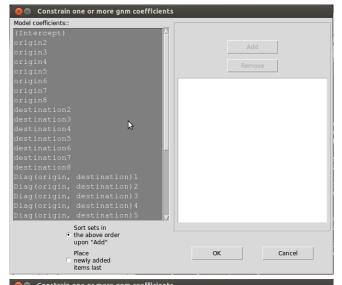

When gnm is called with constrain = "[?]", a Tk dialog is shown listing the coefficients in the model.

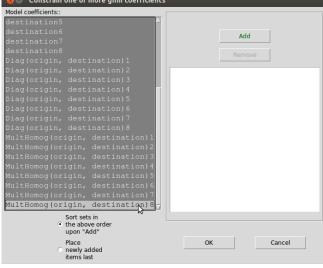

Scroll through the coefficients and click to select a single coefficient to constrain. To select multiple coefficients, hold down the Ctrl key whilst clicking. The Add button will become active when coefficient(s) have been selected.

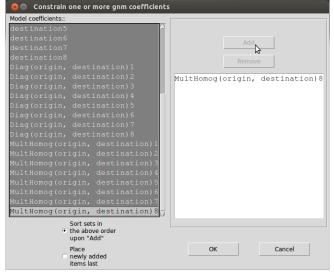

Click the Add button to add the selected coefficients to the list of coefficients to be constrained. To remove coefficients from the list, select the coefficients in the right pane and click Remove. Click OK when you have finalised the list.

Figure 1: Selecting coefficients to constrain with the Tk dialog.

The eliminate feature is useful, for example, when multinomial-response models are fitted by using the well known equivalence between multinomial and (conditional) Poisson likelihoods. In such situations the sufficient statistic involves a potentially large number of fixed multinomial row totals, and the corresponding parameters are of no substantive interest. For an application see Section 7.6 below. Here we give an artificial illustration: 1000 randomly-generated trinomial responses, and a single predictor variable (whose effect on the data generation is null):

```
> set.seed(1)
> n <- 1000
> x \leftarrow rep(rnorm(n), rep(3, n))
> counts <- as.vector(rmultinom(n, 10, c(0.7, 0.1, 0.2)))
> rowID <- gl(n, 3, 3 * n)
> resp <- gl(3, 1, 3 * n)
The logistic model for dependence on x can be fitted as a Poisson log-linear model<sup>2</sup>, using either g1m or gnm:
> ## Timings on a Xeon 2.33GHz, under Linux
> system.time(temp.glm <- glm(counts ~ rowID + resp + resp:x,
                                 family = poisson))[1]
user.self
   37.126
> system.time(temp.gnm <- gnm(counts ~ resp + resp:x, eliminate = rowID,
                                 family = poisson, verbose = FALSE))[1]
user.self
     0.04
> c(deviance(temp.glm), deviance(temp.gnm))
[1] 2462.556 2462.556
Here the use of eliminate causes the gnm calculations to run much more quickly than glm. The speed advantage
```

Here the use of eliminate causes the gnm calculations to run much more quickly than glm. The speed advantage increases with the number of eliminated parameters (here 1000). By default, the eliminated parameters do not appear in printed model summaries as here:

```
> summary(temp.gnm)
Call:
gnm(formula = counts ~ resp + resp:x, eliminate = rowID, family = poisson,
    verbose = FALSE)
Deviance Residuals:
      Min
                  1Q
                         Median
                                         3Q
                                                   Max
-2.852038 -0.786172 -0.004534
                                   0.645278
                                              2.755013
Coefficients of interest:
         Estimate Std. Error z value Pr(>|z|)
        -1.961448
                    0.034007 -57.678
resp2
                                        < 2e - 16
                    0.025359 -49.523
        -1.255846
                                        <2e-16
resp3
resp1:x -0.007726
                    0.024517
                               -0.315
                                         0.753
                    0.037611
                               -0.621
                                         0.535
resp2:x -0.023340
```

NA

NA

resp3:x 0.000000

NA

<sup>&</sup>lt;sup>2</sup>For this particular example, of course, it would be more economical to fit the model directly using *multinom* (from the recommended package nnet). But fitting as here via the 'Poisson trick' allows the model to be elaborated within the gnm framework using *Mult* or other *nonlin* terms.

(Dispersion parameter for poisson family taken to be 1)

Std. Error is NA where coefficient has been constrained or is unidentified

Residual deviance: 2462.6 on 1996 degrees of freedom

AIC: 12028

Number of iterations: 4

although the *summary* method has a logical *with.eliminate* that can toggled so that the eliminated parameters are included if desired.

The *eliminate* feature as implemented in gnm extends the earlier work of Hatzinger and Francis (2004) to a broader class of models and to over-parameterized model representations.

#### 5 Methods and accessor functions

#### 5.1 Methods

The gnm function returns an object of class c("gnm", "glm", "lm"). There are several methods that have been written for objects of class glm or lm to facilitate inspection of fitted models. Out of the generic functions in the base, stats and graphics packages for which methods have been written for glm or lm objects, Figure 2 shows those that can be used to analyse gnm objects, whilst Figure 3 shows those that are not implemented for gnm objects.

| add1*          | family       | print          |
|----------------|--------------|----------------|
| anova          | formula      | profile        |
| case.names     | hatvalues    | residuals      |
| coef           | labels       | rstandard      |
| cooks.distance | logLik       | summary        |
| confint        | model.frame  | variable.names |
| deviance       | model.matrix | vcov           |
| drop1*         | plot         | weights        |
| extractAIC     | predict      |                |

Figure 2: Generic functions in the base, stats and graphics packages that can be used to analyse *gnm* objects. Starred functions are implemented for models with linear terms only.

| alias      | effects   |
|------------|-----------|
| dfbeta     | influence |
| dfbetas    | kappa     |
| dummy.coef | proj      |

Figure 3: Generic functions in the base, stats and graphics packages for which methods have been written for *glm* or *lm* objects, but which are *not* implemented for *gnm* objects.

In addition to the accessor functions shown in Figure 2, the gnm package provides a new generic function called *termPredictors* that has methods for objects of class *gnm*, *glm* and *lm*. This function returns the additive contribution of each term to the predictor. See Section 2.5 for an example of its use.

Most of the functions listed in Figure 2 can be used as they would be for *glm* or *lm* objects, however care must be taken with *vcov.gnm*, as the variance-covariance matrix will depend on the parameterization of the model. In particular, standard errors calculated using the variance-covariance matrix will only be valid for parameters or contrasts that are estimable!

Similarly, profile.gnm and confint.gnm are only applicable to estimable parameters. The deviance function of a generalized nonlinear model can sometimes be far from quadratic and profile.gnm attempts to detect

asymmetry or asymptotic behaviour in order to return a sufficient profile for a given parameter. As an example, consider the following model, described later in Section 7.3:

If the deviance is quadratic in a given parameter, the profile trace will be linear. We can plot the profile traces as follows:

#### Profile traces for the multipliers of the orig:dest association

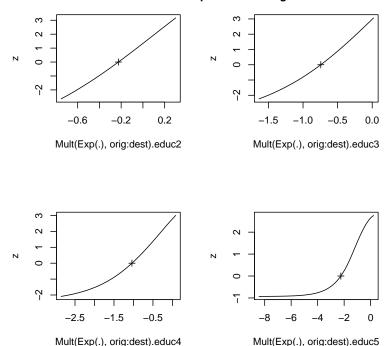

Figure 4: Profile traces for the multipliers of the orig:dest association

From these plots we can see that the deviance is approximately quadratic in Mult(Exp(.), orig:dest).educ2, asymmetric in Mult(Exp(.), orig:dest).educ3 and Mult(Exp(.), orig:dest).educ4 and asymptotic in Mult(Exp(.), orig:dest).educ5. When the deviance is approximately quadratic in a given parameter, profile.gnm uses the same stepsize for profiling above and below the original estimate:

```
> diff(prof[[2]]$par.vals[, "Mult(Exp(.), orig:dest).educ2"])

[1] 0.1053072 0.1053072 0.1053072 0.1053072 0.1053072 0.1053072 0.1053072
[8] 0.1053072 0.1053072 0.1053072
```

When the deviance is asymmetric, profile.gnm uses different step sizes to accommodate the skew:

```
> diff(prof[[4]]$par.vals[, "Mult(Exp(.), orig:dest).educ4"])
```

[1] 0.2018393 0.2018393 0.2018393 0.2018393 0.2018393 0.2018393 0.2018393 [8] 0.2018393 0.2018393 0.2243673 0.2243673 0.2243673 0.2243673

Finally, the presence of an asymptote is recorded in the "asymptote" attribute of the returned profile:

```
> attr(prof[[5]], "asymptote")
[1] TRUE FALSE
```

This information is used by *confint.gnm* to return infinite limits for confidence intervals, as appropriate:

```
> confint(prof, level = 0.95)
```

```
2.5 % 97.5 % Mult(Exp(.), orig:dest).educ1 NA NA NA Mult(Exp(.), orig:dest).educ2 -0.5978901 0.1022447 Mult(Exp(.), orig:dest).educ3 -1.4836854 -0.2362378 Mult(Exp(.), orig:dest).educ4 -2.5792398 -0.2953420 Mult(Exp(.), orig:dest).educ5 -Inf -0.7006889
```

#### 5.2 ofInterest and pickCoef

It is quite common for a statistical model to have a large number of parameters, but for only a subset of these parameters be of interest when it comes to interpreting the model.

The *ofInterest* argument to *gnm* allows the user to specify a subset of the parameters which are of interest, so that *gnm* methods will focus on these parameters. In particular, printed model summaries will only show the parameters of interest, whilst methods for which a subset of parameters may be selected will by default select the parameters of interest, or where this may not be appropriate, provide a Tk dialog for selection from the parameters of interest. Parameters may be specified to the *ofInterest* argument by a regular expression to match against parameter names, by a numeric vector of indices, by a character vector of names, or, if *ofInterest* = "[?]" they can be selected through a Tk dialog.

The information regarding the parameters of interest is held in the *ofInterest* component of *gnm* objects, which is a named vector of numeric indices, or *NULL* if all parameters are of interest. This component may be accessed or replaced using *ofInterest* or *ofInterest*<- respectively.

The *pickCoef* function provides a simple way to obtain the indices of coefficients from any model object. It takes the model object as its first argument and has an optional *regexp* argument. If a regular expression is passed to *regexp*, the coefficients are selected by matching this regular expression against the coefficient names. Otherwise, coefficients may be selected via a *Tk* dialog.

So, returning to the example from the last section, if we had set ofInterest to index the education multipliers as follows

```
ofInterest(unidiff) <- pickCoef(unidiff, "[.]educ")</pre>
```

then it would not have been necessary to specify the *which* argument of *profile* as these parameters would have been selected by default.

#### 5.3 checkEstimable

The *checkEstimable* function can be used to check the estimability of a linear combination of parameters. For non-linear combinations the same function can be used to check estimability based on the (local) vector of partial derivatives. The *checkEstimable* function provides a numerical version of the sort of algebraic test described in Catchpole and Morgan (1997).

Consider the following model, which is described later in Section 7.3:

The effects of the first constituent multiplier in the first multiplicative interaction are identified when the parameter for one of the levels — say for the first level — is constrained to zero. The parameters to be estimated are then the differences between each other level and the first. These differences can be represented by a contrast matrix as follows:

```
> coefs <- names(coef(doubleUnidiff))</pre>
> contrCoefs <- coefs[grep(", religion:vote", coefs)]</pre>
> nContr <- length(contrCoefs)</pre>
> contrMatrix <- matrix(0, length(coefs), nContr,</pre>
                         dimnames = list(coefs, contrCoefs))
> contr <- contr.sum(contrCoefs)</pre>
> # switch round to contrast with first level
> contr <- rbind(contr[nContr, ], contr[-nContr, ])</pre>
> contrMatrix[contrCoefs, 2:nContr] <- contr</pre>
> contrMatrix[contrCoefs, 2:nContr]
                                        Mult(Exp(.), religion:vote).election2
Mult(Exp(.), religion:vote).election1
                                                                              - 1
Mult(Exp(.), religion:vote).election2
                                                                              1
Mult(Exp(.), religion:vote).election3
                                                                              0
Mult(Exp(.), religion:vote).election4
                                                                              0
                                        Mult(Exp(.), religion:vote).election3
Mult(Exp(.), religion:vote).election1
                                                                              -1
Mult(Exp(.), religion:vote).election2
                                                                              0
Mult(Exp(.), religion:vote).election3
                                                                              1
Mult(Exp(.), religion:vote).election4
                                                                              0
                                        Mult(Exp(.), religion:vote).election4
Mult(Exp(.), religion:vote).election1
                                                                              -1
Mult(Exp(.), religion:vote).election2
                                                                              0
Mult(Exp(.), religion:vote).election3
                                                                              0
Mult(Exp(.), religion:vote).election4
                                                                               1
Then their estimability can be checked using checkEstimable
> checkEstimable(doubleUnidiff, contrMatrix)
Mult(Exp(.), religion:vote).election1 Mult(Exp(.), religion:vote).election2
                                     NA
Mult(Exp(.), religion:vote).election3 Mult(Exp(.), religion:vote).election4
                                   TRUE
                                                                           TRUE
```

which confirms that the effects for the other three levels are estimable when the parameter for the first level is set to zero.

However, applying the equivalent constraint to the second constituent multiplier in the interaction is not sufficient to make the parameters in that multiplier estimable:

```
FALSE FALSE
Mult(Exp(election), .).religion1:vote2 Mult(Exp(election), .).religion2:vote2
FALSE FALSE
Mult(Exp(election), .).religion3:vote2 Mult(Exp(election), .).religion4:vote2
FALSE FALSE
```

#### 5.4 getContrasts, se

To investigate simple "sum to zero" contrasts such as those above, it is easiest to use the *getContrasts* function, which checks the estimability of possibly scaled contrasts and returns the parameter estimates with their standard errors. Returning to the example of the first constituent multiplier in the first multiplicative interaction term, the differences between each election and the first can be obtained as follows:

Visualization of estimated contrasts using 'quasi standard errors' (Firth, 2003; Firth and de Menezes, 2004) is achieved by plotting the resulting object:

```
> plot(myContrasts,
+ main = "Relative strength of religion-vote association, log scale",
+ xlab = "Election", levelNames = 1:4)
```

By default, *getContrasts* uses the first parameter of the specified set as the reference level; alternatives may be set via the *ref* argument.

In the above example, the simple contrasts are estimable without scaling. In certain other applications, for example row-column association models (see Section 7.1), the contrasts are identified only after fixing their scale. A more general family of *scaled* contrasts for a set of parameters  $\gamma_r$ , r = 1, ..., R is given by

$$\gamma_r^* = \frac{\gamma_r - \overline{\gamma}_w}{\sqrt{\sum_r v_r (\gamma_r - \overline{\gamma}_u)^2}}$$

where  $\bar{\gamma}_w = \sum w_r \gamma_r$  is the reference level against which the contrasts are taken,  $\bar{\gamma}_u = \sum u_r \gamma_r$  is a possibly different weighted mean of the parameters to be used as reference level for a set of "scaling contrasts", and  $v_r$  is a further set of weights. Thus, for example, the choice

$$w_r = \begin{cases} 1 & (r=1) \\ 0 & \text{(otherwise)} \end{cases}, \qquad u_r = v_r = 1/R$$

specifies contrasts with the first level, with the coefficients scaled to have variance 1. This general type of scaling can be obtained by specifying the form of  $\bar{\gamma}_u$  and  $v_r$  via the scaleRef and scaleWeights arguments of getContrasts.

As an example, consider the following model, described in Section 7.1:

```
> mentalHealth$MHS <- C(mentalHealth$MHS, treatment)
> mentalHealth$SES <- C(mentalHealth$SES, treatment)
> RC1model <- gnm(count ~ SES + MHS + Mult(SES, MHS),
+ family = poisson, data = mentalHealth)</pre>
```

#### Relative strength of religion-vote association, log scale

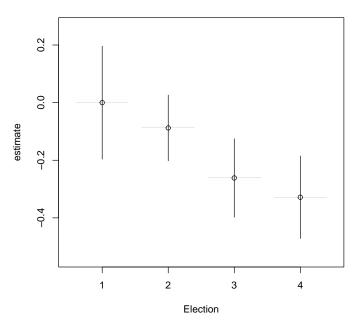

Figure 5: Relative strength of religion-vote association, log scale

```
Initialising
Running start-up iterations...
Running main iterations......
Done
```

The effects of the constituent multipliers of the multiplicative interaction are identified when both their scale and location are constrained. A simple way to achieve this is to set the first parameter to zero and the last parameter to one:

```
> RC1model2 <- gnm(count ~ SES + MHS + Mult(1, SES, MHS),</pre>
                    constrain = "[.]SES[AF]", constrainTo = c(0, 1), ofInterest = "[.]SES",
                    family = poisson, data = mentalHealth)
Initialising
Running start-up iterations..
Running main iterations.....
Done
> summary(RC1model2)
Call:
gnm(formula = count ~ SES + MHS + Mult(1, SES, MHS), ofInterest = "[.]SES",
    constrain = "[.]SES[AF]", constrainTo = c(0, 1), family = poisson,
    data = mentalHealth)
Deviance Residuals:
     Min
                1Q
                      Median
                                      3Q
                                               Max
                                           0.87866
-0.87231 -0.30983
                      0.01026
                                0.29898
```

Coefficients of interest:

```
Estimate Std. Error z value Pr(>|z|)
Mult(1, ., MHS).SESA 0.000000
                                        NA
                                                NA
                                                          NA
Mult(1, ., MHS).SESB -0.003107
                                  0.181567
                                            -0.017
                                                       0.986
Mult(1, ., MHS).SESC
                      0.252939
                                  0.158922
                                             1.592
                                                       0.111
Mult(1, ., MHS).SESD
                      0.388785
                                  0.144164
                                             2.697
                                                       0.007
Mult(1, ., MHS).SESE
                                  0.172325
                      0.724329
                                              4.203 2.63e-05
Mult(1, ., MHS).SESF
                      1.000000
                                                NA
                                                          NA
```

(Dispersion parameter for poisson family taken to be 1)

Std. Error is NA where coefficient has been constrained or is unidentified

```
Residual deviance: 3.5706 on 8 degrees of freedom
```

AIC: 179.74

Number of iterations: 12

Note that a constant multiplier must be incorporated into the interaction term, i.e., the multiplicative term Mult(SES, MHS) becomes Mult(1, SES, MHS), in order to maintain equivalence with the original model specification. The constraints specified for RC1model2 result in the estimation of scaled contrasts with level A of SES, in which the scaling fixes the magnitude of the contrast between level F and level F to be equal to 1. The equivalent use of getContrasts, together with the unconstrained fit (RC1model), in this case is as follows:

```
> getContrasts(RC1model, pickCoef(RC1model, "[.]SES"), ref = "first",
               scaleRef = "first", scaleWeights = c(rep(0, 5), 1))
                      Estimate Std. Error
Mult(., MHS).SESA 0.000000000 0.00000000
Mult(., MHS).SESB -0.003107289
                                0.1815672
Mult(., MHS).SESC
                   0.252939253
                                0.1589218
Mult(., MHS).SESD
                   0.388785114
                                0.1441637
Mult(., MHS).SESE
                   0.724328752
                                0.1723247
Mult(., MHS).SESF
                   1.000000000
                                0.0000000
```

Quasi-variances and standard errors are not returned here as they can not (currently) be computed for scaled contrasts. When the scaling uses the same reference level as the contrasts, equal scale weights produce "spherical" contrasts, whilst unequal weights produce "elliptical" contrasts. Further examples are given in Sections 7.1 and 7.4.

For more general linear combinations of parameters than contrasts, the lower-level se function (which is called internally by getContrasts and by the summary method) can be used directly. See help(se) for details.

#### 5.5 residSVD

Sometimes it is useful to operate on the residuals of a model in order to create informative summaries of residual variation, or to obtain good starting values for additional parameters in a more elaborate model. The relevant arithmetical operations are weighted means of the so-called *working residuals*.

The *residSVD* function facilitates one particular residual analysis that is often useful when considering multiplicative interaction between factors as a model elaboration: in effect, *residSVD* provides a direct estimate of the parameters of such an interaction, by performing an appropriately weighted singular value decomposition on the working residuals.

As an illustration, consider the barley data from Wedderburn (1974). These data have the following two-way structure:

```
> xtabs(y ~ site + variety, barley)
```

In Section 7.5 a biplot model is proposed for these data, which comprises a two-component interaction between the cross-classifying factors. In order to fit this model, we can proceed by fitting a smaller model, then use *residSVD* to obtain starting values for the parameters in the bilinear term:

In this instance, the use of purposive (as opposed to the default, random) starting values had little effect: the fairly large number of iterations needed in this example is caused by a rather flat (quasi-)likelihood surface near the maximum, not by poor starting values. In other situations, the use of *residSVD* may speed the calculations dramatically (see for example Section 7.4), or it may be crucial to success in locating the MLE (for example see *help(House2001)*, where the number of multiplicative parameters is in the hundreds).

The *residSVD* result in this instance provides a crude approximation to the MLE of the enlarged model, as can be seen in Figure 6:

# 6 gnm or (g)nls?

The nls function in the stats package may be used to fit a nonlinear model via least-squares estimation. Statistically speaking, gnm is to nls as glm is to lm, in that a nonlinear least-squares model is equivalent to a generalized nonlinear model with family = gaussian. A nls model assumes that the responses are distributed either with constant variance or with fixed relative variances (specified via the weights argument). The gnls function in the nlme package extends nls to allow correlated responses. On the other hand, gnm allows for responses distributed with variances that are a specified (via the family argument) function of the mean; as with nls, no correlation is allowed.

The *gnm* function also differs from *nls/gnls* in terms of the interface. Models are specified to *nls* and *gnls* in terms of a mathematical formula or a *selfStart* function based on such a formula, which is convenient for models that have a small number of parameters. For models that have a large number of parameters, or can not easily be represented by a mathematical formula, the symbolic model specification used by *gnm* may be more convenient. This would usually be the case for models involving factors, which would need to be represented by dummy variables in a *nls* formula.

When working with artificial data, *gnm* has the minor advantage that it does not fail when a model is an exact fit to the data (see *help(nls)*). Therefore it is not necessary with *gnm* to add noise to artificial data, which can be useful when testing methods.

# Comparison of residSVD and MLE for a 2-dimensional biplot model

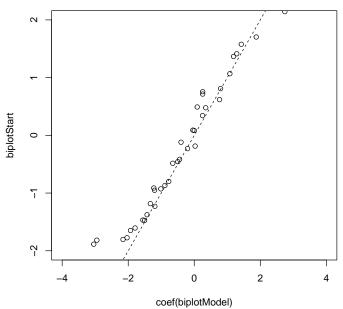

Figure 6: Comparison of residSVD and the MLE for a 2-dimensional biplot model

### 7 Examples

#### 7.1 Row-column association models

There are several models that have been proposed for modelling the relationship between the cell means of a contingency table and the cross-classifying factors. The following examples consider the row-column association models proposed by Goodman (1979). The examples shown use data from two-way contingency tables, but the gnm package can also be used to fit the equivalent models for higher order tables.

#### 7.1.1 **RC**(1) model

The RC(1) model is a row and column association model with the interaction between row and column factors represented by one component of the multiplicative interaction. If the rows are indexed by r and the columns by c, then the log-multiplicative form of the RC(1) model for the cell means  $\mu_{rc}$  is given by

$$\log \mu_{rc} = \alpha_r + \beta_c + \gamma_r \delta_c.$$

We shall fit this model to the *mentalHealth* data set from Agresti (2002, page 381), which is a two-way contingency table classified by the child's mental impairment (MHS) and the parents' socioeconomic status (SES). Although both of these factors are ordered, we do not wish to use polynomial contrasts in the model, so we begin by setting the contrasts attribute of these factors to *treatment*:

```
> set.seed(1)
> mentalHealth$MHS <- C(mentalHealth$MHS, treatment)
> mentalHealth$SES <- C(mentalHealth$SES, treatment)</pre>
```

The gnm model is then specified as follows, using the poisson family with a log link function:

```
> RC1model <- gnm(count ~ SES + MHS + Mult(SES, MHS), family = poisson,
+ data = mentalHealth)</pre>
```

```
Initialising
Running start-up iterations...
Running main iterations......
Done
> RC1model
gnm(formula = count ~ SES + MHS + Mult(SES, MHS), family = poisson,
    data = mentalHealth)
Coefficients:
                                                 SESB
                                                                             SESC
              (Intercept)
                                                                          0.10800
                  3.83543
                                             -0.06739
                                                 SESE
                     SESD
                                                                             SESF
                                                                         -0.20842
                  0.40196
                                              0.01966
                  MHSmild
                                         MHSmoderate
                                                                     MHSimpaired
                  0.71188
                                              0.20370
                                                                          0.24956
       Mult(., MHS).SESA
                                   Mult(., MHS).SESB
                                                               Mult(., MHS).SESC
                  0.95853
                                              0.96636
                                                                          0.32099
       Mult(., MHS).SESD
                                   Mult(., MHS).SESE
                                                               Mult(., MHS).SESF
                 -0.02141
                                             -0.86716
                                                                         -1.56200
    Mult(SES, .).MHSwell
                                Mult(SES, .).MHSmild Mult(SES, .).MHSmoderate
                  0.32802
                                              0.03048
                                                                         -0.02322
Mult(SES, .).MHSimpaired
                 -0.27035
Deviance:
                      3.570562
Pearson chi-squared: 3.568088
Residual df:
The row scores (parameters 10 to 15) and the column scores (parameters 16 to 19) of the multiplicative interaction
can be normalized as in Agresti's eqn (9.15):
> rowProbs <- with(mentalHealth, tapply(count, SES, sum) / sum(count))</pre>
> colProbs <- with(mentalHealth, tapply(count, MHS, sum) / sum(count))</pre>
> rowScores <- coef(RC1model)[10:15]</pre>
> colScores <- coef(RC1model)[16:19]</pre>
> rowScores <- rowScores - sum(rowScores * rowProbs)</pre>
> colScores <- colScores - sum(colScores * colProbs)</pre>
> beta1 <- sqrt(sum(rowScores^2 * rowProbs))</pre>
> beta2 <- sqrt(sum(colScores^2 * colProbs))</pre>
> assoc <- list(beta = beta1 * beta2,</pre>
                mu = rowScores / beta1,
                 nu = colScores / beta2)
> assoc
$beta
[1] 0.1664874
$mu
Mult(., MHS).SESA Mult(., MHS).SESB Mult(., MHS).SESC Mult(., MHS).SESD
                          1.12143706
                                              0.37107608
                                                                -0.02702931
       1.11233085
Mult(., MHS).SESE Mult(., MHS).SESF
      -1.01036141 -1.81823304
```

\$nu

```
Mult(SES, .).MHSwell Mult(SES, .).MHSmild Mult(SES, .).MHSmoderate 1.6775144 0.1403989 -0.1369926 Mult(SES, .).MHSimpaired -1.4136909
```

Alternatively, the elliptical contrasts mu and nu can be obtained using getContrasts, with the advantage that the standard errors for the contrasts will also be computed:

```
> mu <- getContrasts(RC1model, pickCoef(RC1model, "[.]SES"),</pre>
                     ref = rowProbs, scaleWeights = rowProbs)
> nu <- getContrasts(RC1model, pickCoef(RC1model, "[.]MHS"),</pre>
                     ref = colProbs, scaleWeights = colProbs)
+
> mu
                     Estimate Std. Error
Mult(., MHS).SESA 1.11136052 0.2992108
Mult(., MHS).SESB 1.12045878 0.3142156
Mult(., MHS).SESC 0.37075238 0.3191514
Mult(., MHS).SESD -0.02700573 0.2732755
Mult(., MHS).SESE -1.00948003 0.3146991
Mult(., MHS).SESF -1.81664693 0.2809530
> nu
                           Estimate Std. Error
Mult(SES, .).MHSwell
                          1.6737834 0.1904282
Mult(SES, .).MHSmild
                          0.1400866 0.2001792
Mult(SES, .).MHSmoderate -0.1366879 0.2794787
Mult(SES, .).MHSimpaired -1.4105466 0.1741818
```

Since the value of beta is dependent upon the particular scaling used for the contrasts, it is typically not of interest to conduct inference on this parameter directly. The standard error for beta could be obtained, if desired, via the delta method.

#### 7.1.2 RC(2) model

The RC(1) model can be extended to an RC(m) model with m components of the multiplicative interaction. For example, the RC(2) model is given by

$$\log \mu_{rc} = \alpha_r + \beta_c + \gamma_r \delta_c + \theta_r \phi_c.$$

Extra instances of the multiplicative interaction can be specified by the *multiplicity* argument of *Mult*, so the RC(2) model can be fitted to the *mentalHealth* data as follows

```
(Intercept)
                                                                    SESB
                          3.8603353
                                                              -0.0556106
                               SESC
                                                                    SESD
                          0.1097869
                                                               0.3284008
                               SESE
                                                                    SESF
                         -0.0381411
                                                              -0.1524531
                           MHSmild
                                                             MHSmoderate
                          0.7102766
                                                               0.1892520
                       MHSimpaired
                                            Mult(., MHS, inst = 1).SESA
                          0.2488493
                                                              -0.0175313
       Mult(., MHS, inst = 1).SESB
                                            Mult(., MHS, inst = 1).SESC
                         -0.2146166
                                                              -0.2679378
       Mult(., MHS, inst = 1).SESD
                                            Mult(., MHS, inst = 1).SESE
                          0.8399440
                                                               0.3076632
       Mult(., MHS, inst = 1).SESF
                                         Mult(SES, ., inst = 1).MHSwell
                         -1.9282818
                                                               0.6285745
    Mult(SES, ., inst = 1).MHSmild
                                     Mult(SES, ., inst = 1).MHSmoderate
                          0.0791084
                                                              -0.0465425
                                            Mult(., MHS, inst = 2).SESA
Mult(SES, ., inst = 1).MHSimpaired
                         -0.4539996
                                                              -0.3575749
       Mult(., MHS, inst = 2).SESB
                                            Mult(., MHS, inst = 2).SESC
                         -0.4908029
                                                              -0.2886945
       Mult(., MHS, inst = 2).SESD
                                            Mult(., MHS, inst = 2).SESE
                          0.5515182
                                                               0.5001104
       Mult(., MHS, inst = 2).SESF
                                         Mult(SES, ., inst = 2).MHSwell
                         -0.6576153
                                                              -0.8149901
    Mult(SES, ., inst = 2).MHSmild
                                     Mult(SES, ., inst = 2).MHSmoderate
                         -0.0092990
                                                               0.0006713
Mult(SES, ., inst = 2).MHSimpaired
                          0.8711873
Deviance:
                     0.5225353
Pearson chi-squared: 0.523331
```

Residual df: 3

#### 7.1.3 Homogeneous effects

> RChomog

If the row and column factors have the same levels, or perhaps some levels in common, then the row-column interaction could be modelled by a multiplicative interaction with homogeneous effects, that is

$$\log \mu_{rc} = \alpha_r + \beta_c + \gamma_r \gamma_c.$$

For example, the occupationalStatus data set from Goodman (1979) is a contingency table classified by the occupational status of fathers (origin) and their sons (destination). Goodman (1979) fits a row-column association model with homogeneous effects to these data after deleting the cells on the main diagonal. Equivalently we can account for the diagonal effects by a separate Diag term:

```
> RChomog <- gnm(Freq ~ origin + destination + Diag(origin, destination) +</pre>
                 MultHomog(origin, destination), family = poisson,
                 data = occupationalStatus)
Initialising
Running start-up iterations..
Running main iterations......
Done
```

#### Call:

```
gnm(formula = Freq ~ origin + destination + Diag(origin, destination) +
    MultHomog(origin, destination), family = poisson, data = occupationalStatus)
```

#### Coefficients:

| coefficients:     |               |                   |               |
|-------------------|---------------|-------------------|---------------|
|                   | (Intercept)   |                   | origin2       |
|                   | 0.22086       |                   | 0.51159       |
|                   | origin3       |                   | origin4       |
|                   | 1.59819       |                   | 1.89849       |
|                   | origin5       |                   | origin6       |
|                   | 0.67860       |                   | 2.72414       |
|                   | origin7       |                   | origin8       |
|                   | 1.38428       |                   | 1.11467       |
|                   | destination2  |                   | destination3  |
|                   | 0.93060       |                   | 1.94260       |
|                   | destination4  |                   | destination5  |
|                   | 2.18692       |                   | 1.57802       |
|                   | destination6  |                   | destination7  |
|                   | 3.02762       |                   | 2.13587       |
|                   | destination8  | Diag(origin,      | destination)1 |
|                   | 1.69005       |                   | 1.52667       |
| Diag(origin,      | destination)2 | Diag(origin,      | destination)3 |
|                   | 0.45600       |                   | -0.01598      |
| Diag(origin,      | destination)4 | Diag(origin,      | destination)5 |
|                   | 0.38918       |                   | 0.73852       |
| Diag(origin,      | destination)6 | Diag(origin,      | destination)7 |
|                   | 0.13474       |                   | 0.45764       |
| Diag(origin,      | destination)8 | MultHomog(origin, | destination)1 |
|                   | 0.38847       |                   | -1.47122      |
| MultHomog(origin, | destination)2 | MultHomog(origin, | destination)3 |
|                   | -1.25293      |                   | -0.65476      |
| MultHomog(origin, | destination)4 | MultHomog(origin, | destination)5 |
|                   | -0.07088      |                   | -0.05371      |
| MultHomog(origin, |               | MultHomog(origin, |               |
|                   | 0.45804       |                   | 0.87418       |
| MultHomog(origin, | destination)8 |                   |               |
|                   | 1.11776       |                   |               |
|                   |               |                   |               |

Deviance: 32.56098 Pearson chi-squared: 31.20716 Residual df: 34

To determine whether it would be better to allow for heterogeneous effects on the association of the fathers' occupational status and the sons' occupational status, we can compare this model to the RC(1) model for these data:

> anova(RChomog, RCheterog)

Analysis of Deviance Table

```
Model 1: Freq ~ origin + destination + Diag(origin, destination) + MultHomog(origin,
    destination)
Model 2: Freq ~ origin + destination + Diag(origin, destination) + Mult(origin,
    destination)
  Resid. Df Resid. Dev Df Deviance
1     34     32.561
2     28     29.149     6     3.4118
```

In this case there is little gain in allowing heterogeneous effects.

#### 7.2 Diagonal reference models

Diagonal reference models, proposed by Sobel (1981, 1985), are designed for contingency tables classified by factors with the same levels. The cell means are modelled as a function of the diagonal effects, i.e., the mean responses of the 'diagonal' cells in which the levels of the row and column factors are the same.

#### Dref example 1: Political consequences of social mobility

To illustrate the use of diagonal reference models we shall use the *voting* data from Clifford and Heath (1993). The data come from the 1987 British general election and are the percentage voting Labour in groups cross-classified by the class of the head of household (*destination*) and the class of their father (*origin*). In order to weight these percentages by the group size, we first back-transform them to the counts of those voting Labour and those not voting Labour:

```
> set.seed(1)
> count <- with(voting, percentage/100 * total)
> yvar <- cbind(count, voting$total - count)</pre>
```

The grouped percentages may be modelled by a basic diagonal reference model, that is, a weighted sum of the diagonal effects for the corresponding origin and destination classes. This model may be expressed as

$$\mu_{od} = \frac{e^{\delta_1}}{e^{\delta_1} + e^{\delta_2}} \gamma_o + \frac{e^{\delta_2}}{e^{\delta_1} + e^{\delta_2}} \gamma_d.$$

See Section 3.3 for more detail on the parameterization.

The basic diagonal reference model may be fitted using gnm as follows

```
> classMobility <- gnm(yvar ~ Dref(origin, destination),
+ family = binomial, data = voting)</pre>
```

Initialising

Running main iterations......

Done

> classMobility

Call:

```
gnm(formula = yvar ~ Dref(origin, destination), family = binomial,
    data = voting)
```

Coefficients:

#### 

Deviance: 21.22093 Pearson chi-squared: 18.95311 Residual df: 19

and the origin and destination weights can be evaluated as below

> DrefWeights(classMobility)

\$origin

weight se 0.43724694 0.03996404

\$destination

weight se 0.56275306 0.03996404

These results are slightly different from those reported by Clifford and Heath (1993). The reason for this is unclear: we are confident that the above results are correct for the data as given in Clifford and Heath (1993), but have not been able to confirm that the data as printed in the journal were exactly as used in Clifford and Heath's analysis.

Clifford and Heath (1993) suggest that movements in and out of the salariat (class 1) should be treated differently from movements between the lower classes (classes 2 - 5), since the former has a greater effect on social status. Thus they propose the following model

$$\mu_{od} = \begin{cases} \frac{e^{\delta_1}}{e^{\delta_1} + e^{\delta_2}} \gamma_o + \frac{e^{\delta_2}}{e^{\delta_1} + e^{\delta_2}} \gamma_d & \text{if } o = 1 \\ \\ \frac{e^{\delta_3}}{e^{\delta_3} + e^{\delta_4}} \gamma_o + \frac{e^{\delta_4}}{e^{\delta_3} + e^{\delta_4}} \gamma_d & \text{if } d = 1 \\ \\ \frac{e^{\delta_5}}{e^{\delta_5} + e^{\delta_6}} \gamma_o + \frac{e^{\delta_6}}{e^{\delta_5} + e^{\delta_6}} \gamma_d & \text{if } o \neq 1 \text{ and } d \neq 1 \end{cases}$$

To fit this model we define factors indicating movement in (upward) and out (downward) of the salariat

```
> upward <- with(voting, origin != 1 & destination == 1)
> downward <- with(voting, origin == 1 & destination != 1)</pre>
```

Then the diagonal reference model with separate weights for socially mobile groups can be estimated as follows

Initialising

Running main iterations......

Done

> socialMobility

Call:

```
gnm(formula = yvar ~ Dref(origin, destination, delta = ~1 + downward +
    upward), family = binomial, data = voting)
```

Coefficients:

(Intercept)

```
-1.3393
Dref(origin, destination, delta = ~ . + downward + upward).delta1(Intercept)
                                                                       0.1875
      Dref(origin, destination, delta = ~ 1 + . + upward).delta1downwardTRUE
                                                                       0.3442
      Dref(origin, destination, delta = ~ 1 + downward + .).delta1upwardTRUE
Dref(origin, destination, delta = ~ . + downward + upward).delta2(Intercept)
      Dref(origin, destination, delta = ~ 1 + . + upward).delta2downwardTRUE
                                                                      -0.4665
      Dref(origin, destination, delta = ~ 1 + downward + .).delta2upwardTRUE
                                                                       0.2776
             Dref(., ., delta = ~ 1 + downward + upward).origin|destination1
             Dref(., ., delta = ~ 1 + downward + upward).origin|destination2
                                                                       0.2266
             Dref(., ., delta = ~1 + downward + upward).origin|destination3
                                                                      -0.6555
             Dref(., ., delta = ~ 1 + downward + upward).origin|destination4
             Dref(., ., delta = ~ 1 + downward + upward).origin|destination5
                                                                       1.3969
```

Deviance: 18.97407 Pearson chi-squared: 17.07493

Residual df: 17

The weights for those moving into the salariat, those moving out of the salariat and those in any other group, can be evaluated as below

#### > DrefWeights(socialMobility)

#### \$origin

```
downward upward weight se
1 FALSE FALSE 0.4044959 0.05918141
2 TRUE FALSE 0.6044393 0.12371032
3 FALSE TRUE 0.3900792 0.08134359
```

#### \$destination

```
downward upward weight se
1 FALSE FALSE 0.5955041 0.05918141
2 TRUE FALSE 0.3955607 0.12371032
3 FALSE TRUE 0.6099208 0.08134359
```

Again, the results differ slightly from those reported by Clifford and Heath (1993), but the essence of the results is the same: the origin weight is much larger for the downwardly mobile group than for the other groups. The weights for the upwardly mobile group are very similar to the base level weights, so the model may be simplified by only fitting separate weights for the downwardly mobile group:

```
> downwardMobility
Call:
gnm(formula = yvar ~ Dref(origin, destination, delta = ~1 + downward),
    family = binomial, data = voting)
Coefficients:
                                                         (Intercept)
                                                            -1.32007
Dref(origin, destination, delta = ~ . + downward).delta1(Intercept)
                                                             0.05458
      Dref(origin, destination, delta = ~ 1 + .).delta1downwardTRUE
                                                             0.16498
Dref(origin, destination, delta = ~ . + downward).delta2(Intercept)
      Dref(origin, destination, delta = ~ 1 + .).delta2downwardTRUE
                                                            -0.64576
             Dref(., ., delta = ~ 1 + downward).origin|destination1
                                                            -0.74980
             Dref(., ., delta = ~1 + downward).origin|destination2
                                                             0.21354
             Dref(., ., delta = ~ 1 + downward).origin|destination3
                                                            -0.67158
             Dref(., ., delta = ~ 1 + downward).origin|destination4
                                                             0.74699
             Dref(., ., delta = ~ 1 + downward).origin|destination5
                                                             1.37637
Deviance:
                     18.99389
Pearson chi-squared: 17.09981
Residual df:
                     18
> DrefWeights(downwardMobility)
$origin
  downward
              weight
     FALSE 0.3992031 0.04750643
2
      TRUE 0.5991570 0.11951340
$destination
  downward
              weight
                             se
1
     FALSE 0.6007969 0.04750643
      TRUE 0.4008430 0.11951340
2
```

#### **Dref** example 2: conformity to parental rules

Another application of diagonal reference models is given by van der Slik *et al.* (2002). The data from this paper are not publicly available<sup>3</sup>, but we shall show how the models presented in the paper may be estimated using *gnm*.

The data relate to the value parents place on their children conforming to their rules. There are two response variables: the mother's conformity score (MCFM) and the father's conformity score (FCFF). The data are cross-classified by two factors describing the education level of the mother (MOPLM) and the father (FOPLF), and there are six further covariates (AGEM, MRMM, FRMF, MWORK, MFCM and FFCF).

In their baseline model for the mother's conformity score, van der Slik et al. (2002) include five of the six covariates (leaving out the father's family conflict score, FCFF) and a diagonal reference term with constant

<sup>&</sup>lt;sup>3</sup>We thank Frans van der Slik for his kindness in sending us the data.

weights based on the two education factors. This model may be expressed as

$$\mu_{rci} = \beta_1 x_{1i} + \beta_2 x_{2i} + \beta_3 x_{3i} + \beta_4 x_{4i} + \beta_5 x_{5i} + \frac{e^{\delta_1}}{e^{\delta_1} + e^{\delta_2}} \gamma_r + \frac{e^{\delta_2}}{e^{\delta_1} + e^{\delta_2}} \gamma_c.$$

The baseline model can be fitted as follows:

#### Coefficients:

| AGEM                                | MRMM                               | FRMF                                |
|-------------------------------------|------------------------------------|-------------------------------------|
| 0.06363                             | -0.32425                           | -0.25324                            |
| MWORK                               | MFCM                               | <pre>Dref(MOPLM, FOPLF)delta1</pre> |
| -0.06430                            | -0.06043                           | -0.33731                            |
| <pre>Dref(MOPLM, FOPLF)delta2</pre> | <pre>Dref(., .).MOPLM FOPLF1</pre> | <pre>Dref(., .).MOPLM FOPLF2</pre>  |
| -0.02505                            | 4.95121                            | 4.86329                             |
| <pre>Dref(., .).MOPLM FOPLF3</pre>  | <pre>Dref(., .).MOPLM FOPLF4</pre> | <pre>Dref(., .).MOPLM FOPLF5</pre>  |
| 4.86458                             | 4.72343                            | 4.43516                             |
| <pre>Dref(., .).MOPLM FOPLF6</pre>  | <pre>Dref(., .).MOPLM FOPLF7</pre> |                                     |
| 4.18873                             | 4.43378                            |                                     |

Deviance: 425.3389 Pearson chi-squared: 425.3389 Residual df: 576

The coefficients of the covariates are not aliased with the parameters of the diagonal reference term and thus the basic identifiability constraints that have been imposed are sufficient for these parameters to be identified. The diagonal effects do not need to be constrained as they represent contrasts with the off-diagonal cells. Therefore the only unidentified parameters in this model are the weight parameters. This is confirmed in the summary of the model:

```
> summary(A)
```

#### Call:

```
gnm(formula = MCFM ~ -1 + AGEM + MRMM + FRMF + MWORK + MFCM +
    Dref(MOPLM, FOPLF), family = gaussian, data = conformity,
    verbose = FALSE)
```

#### Deviance Residuals:

```
Min 1Q Median 3Q Max -3.63688 -0.50383 0.01714 0.56753 2.25139
```

#### Coefficients:

|       | Estimate | Std. Error | t value | Pr(> t ) |
|-------|----------|------------|---------|----------|
| AGEM  | 0.06363  | 0.07375    | 0.863   | 0.38859  |
| MRMM  | -0.32425 | 0.07766    | -4.175  | 3.44e-05 |
| FRMF  | -0.25324 | 0.07681    | -3.297  | 0.00104  |
| MWORK | -0.06430 | 0.07431    | -0.865  | 0.38727  |
| MFCM  | -0.06043 | 0.07123    | -0.848  | 0.39663  |

```
Dref(MOPLM, FOPLF)delta1 -0.33731
                                          NA
                                                   NA
                                                            NA
Dref(MOPLM, FOPLF)delta2 -0.02505
                                          NA
                                                   NΑ
                                                            NΑ
Dref(., .).MOPLM|FOPLF1
                          4.95121
                                     0.16639
                                              29.757
                                                      < 2e-16
Dref(., .).MOPLM|FOPLF2
                                     0.10436
                          4.86329
                                              46.602
                                                      < 2e-16
Dref(., .).MOPLM|FOPLF3
                          4.86458
                                     0.12855
                                              37.842
                                                      < 2e-16
Dref(., .).MOPLM|FOPLF4
                          4.72343
                                              34.929
                                     0.13523
                                                      < 2e-16
Dref(., .).MOPLM|FOPLF5
                          4.43516
                                     0.19314
                                              22.963
                                                      < 2e-16
Dref(., .).MOPLM|FOPLF6
                          4.18873
                                     0.17142
                                              24.435
                                                      < 2e-16
Dref(., .).MOPLM|FOPLF7
                          4.43378
                                     0.16903
                                              26.231
                                                      < 2e-16
```

--- (Dispersion parameter for gaussian family taken to be 0.7384355)

Std. Error is NA where coefficient has been constrained or is unidentified

Residual deviance: 425.34 on 576 degrees of freedom

AIC: 1507.8

Number of iterations: 15

The weights have been constrained to sum to one as described in Section 3.3, so the weights themselves may be estimated as follows:

However, in order to estimate corresponding standard errors, the parameters of one of the weights must be constrained. If no such constraints were applied when the model was fitted, <code>DrefWeights</code> will refit the model constraining the parameters of the first weight to zero:

```
> DrefWeights(A)
```

```
Refitting with parameters of first Dref weight constrained to zero $MOPLM weight se 0.4225636 0.1439829 $FOPLF
```

weight se 0.5774364 0.1439829

giving the values reported by van der Slik *et al.* (2002). All the other coefficients of model A are the same as those reported by van der Slik *et al.* (2002) except the coefficients of the mother's gender role (MRMM) and the father's gender role (FRMF). van der Slik *et al.* (2002) reversed the signs of the coefficients of these factors since they were coded in the direction of liberal values, unlike the other covariates. However, simply reversing the signs of these coefficients does not give the same model, since the estimates of the diagonal effects depend on the estimates of these coefficients. For consistent interpretation of the covariate coefficients, it is better to recode the gender role factors as follows:

```
Dref(MOPLM, FOPLF), family = gaussian, data = conformity,
verbose = FALSE)
```

#### Coefficients:

| AGEM                                | MRMM2                              | FRMF2                               |
|-------------------------------------|------------------------------------|-------------------------------------|
| 0.06363                             | 0.32425                            | 0.25324                             |
| MWORK                               | MFCM                               | <pre>Dref(MOPLM, FOPLF)delta1</pre> |
| -0.06430                            | -0.06043                           | 0.08440                             |
| <pre>Dref(MOPLM, FOPLF)delta2</pre> | <pre>Dref(., .).MOPLM FOPLF1</pre> | <pre>Dref(., .).MOPLM FOPLF2</pre>  |
| 0.39666                             | 4.37371                            | 4.28579                             |
| <pre>Dref(., .).MOPLM FOPLF3</pre>  | <pre>Dref(., .).MOPLM FOPLF4</pre> | <pre>Dref(., .).MOPLM FOPLF5</pre>  |
| 4.28708                             | 4.14593                            | 3.85767                             |
| <pre>Dref(., .).MOPLM FOPLF6</pre>  | <pre>Dref(., .).MOPLM FOPLF7</pre> |                                     |
| 3.61123                             | 3.85629                            |                                     |

Deviance: 425.3389 Pearson chi-squared: 425.3389 Residual df: 576

The coefficients of the covariates are now as reported by van der Slik *et al.* (2002), but the diagonal effects have been adjusted appropriately.

van der Slik *et al.* (2002) compare the baseline model for the mother's conformity score to several other models in which the weights in the diagonal reference term are dependent on one of the covariates. One particular model they consider incorporates an interaction of the weights with the mother's conflict score as follows:

$$\mu_{rci} = \beta_1 x_{1i} + \beta_2 x_{2i} + \beta_3 x_{3i} + \beta_4 x_{4i} + \beta_5 x_{5i} + \frac{e^{\xi_{01} + \xi_{11} x_{5i}}}{e^{\xi_{01} + \xi_{11} x_{5i}} + e^{\xi_{02} + \xi_{12} x_{5i}}} \gamma_r + \frac{e^{\xi_{02} + \xi_{12} x_{5i}}}{e^{\xi_{01} + \xi_{11} x_{5i}} + e^{\xi_{02} + \xi_{12} x_{5i}}} \gamma_c.$$

This model can be fitted as below, using the original coding for the gender role factors for ease of comparison to the results reported by van der Slik *et al.* (2002),

#### Coefficients:

AGEM
0.05818
MRMM
-0.32701
FRMF
-0.25772
MWORK
-0.07847
MFCM
-0.01694
Dref(MOPLM, FOPLF, delta = ~ . + MFCM).delta1(Intercept)
1.03515
Dref(MOPLM, FOPLF, delta = ~ 1 + .).delta1MFCM
-1.77756
Dref(MOPLM, FOPLF, delta = ~ . + MFCM).delta2(Intercept)
-0.03515

data = conformity, verbose = FALSE)

Deviance: 420.9022 Pearson chi-squared: 420.9022 Residual df: 575

In this case there are two sets of weights, one for when the mother's conflict score is less than average (coded as zero) and one for when the score is greater than average (coded as one). These can be evaluated as follows:

# > DrefWeights(F)

Refitting with parameters of first Dref weight constrained to zero  $\ensuremath{\mathtt{MOPLM}}$ 

```
MFCM weight se
1 1 0.02974675 0.2277711
2 0 0.74465224 0.2006916
```

## \$FOPLF

```
MFCM weight se
1 1 0.9702532 0.2277711
2 0 0.2553478 0.2006916
```

giving the same weights as in Table 4 of van der Slik *et al.* (2002), though we obtain a lower standard error in the case where MFCM is equal to one.

# 7.3 Uniform difference (UNIDIFF) models

Uniform difference models (Xie, 1992; Erikson and Goldthorpe, 1992) use a simplified three-way interaction to provide an interpretable model of contingency tables classified by three or more variables. For example, the uniform difference model for a three-way contingency table, also known as the UNIDIFF model, is given by

$$\mu_{ijk} = \alpha_{ik} + \beta_{jk} + \exp(\delta_k)\gamma_{ij}.$$

The  $\gamma_{ij}$  represent a pattern of association that varies in strength over the dimension indexed by k, and  $\exp(\delta_k)$  represents the relative strength of that association at level k.

This model can be applied to the *yaish* data set (Yaish, 1998, 2004), which is a contingency table cross-classified by father's social class (*orig*), son's social class (*dest*) and son's education level (*educ*). In this case, we can consider the importance of the association between the social class of father and son across the education levels. We omit the sub-table which corresponds to level 7 of *dest*, because its information content is negligible:

The *ofInterest* component has been set to index the multipliers of the association between the social class of father and son. We can contrast each multiplier to that of the lowest education level and obtain the standard errors for these parameters as follows:

> getContrasts(unidiff, ofInterest(unidiff))

```
estimate SE quasiSE quasiVar
Mult(Exp(.), orig:dest).educ1 0.0000000 0.0000000 0.09757438 0.00952076
Mult(Exp(.), orig:dest).educ2 -0.2253718 0.1611874 0.12885847 0.01660450
Mult(Exp(.), orig:dest).educ3 -0.7434235 0.2335083 0.21182122 0.04486823
Mult(Exp(.), orig:dest).educ4 -1.0389384 0.3434256 0.32609376 0.10633714
Mult(Exp(.), orig:dest).educ5 -2.2495023 0.9453761 0.93560617 0.87535890
```

Four-way contingency tables may sometimes be described by a "double UNIDIFF" model

```
\mu_{ijkl} = \alpha_{il} + \beta_{jkl} + \exp(\delta_l)\gamma_{ij} + \exp(\phi_l)\theta_{ik},
```

where the strengths of two, two-way associations with a common variable are estimated across the levels of the fourth variable. The *cautres* data set, from Cautres *et al.* (1998), can be used to illustrate the application of the double UNIDIFF model. This data set is classified by the variables vote, class, religion and election. Using a double UNIDIFF model, we can see how the association between class and vote, and the association between religion and vote, differ between the most recent election and the other elections:

```
> set.seed(1)
> doubleUnidiff <- gnm(Freq ~ election*vote + election*class*religion +</pre>
                       Mult(Exp(election), religion:vote) +
                       Mult(Exp(election), class:vote),
               family = poisson, data = cautres)
Initialising
Running start-up iterations..
Running main iterations.....
Done
> getContrasts(doubleUnidiff, rev(pickCoef(doubleUnidiff, ", class:vote")))
                                      estimate
                                                      SE
                                                            quasiSE
                                                                       quasiVar
Mult(Exp(.), class:vote).election4
                                    0.00000000 0.0000000 0.10934796 0.011956977
Mult(Exp(.), class:vote).election3
                                    0.08754411 0.1446833 0.09475939 0.008979341
Mult(Exp(.), class:vote).election2
                                    0.31990704 0.1320022 0.07395886 0.005469914
Mult(Exp(.), class:vote).election1 -0.36183034 0.2534754 0.22854401 0.052232364
> getContrasts(doubleUnidiff, rev(pickCoef(doubleUnidiff, ", religion:vote")))
```

# 7.4 Generalized additive main effects and multiplicative interaction (GAMMI) models

Generalized additive main effects and multiplicative interaction models, or GAMMI models, were motivated by two-way contingency tables and comprise the row and column main effects plus one or more components of the multiplicative interaction. The singular value corresponding to each multiplicative component is often factored out, as a measure of the strength of association between the row and column scores, indicating the importance of the component, or axis.

For cell means  $\mu_{rc}$  a GAMMI-K model has the form

$$g(\mu_{rc}) = \alpha_r + \beta_c + \sum_{k=1}^K \sigma_k \gamma_{kr} \delta_{kc}, \tag{1}$$

in which g is a link function,  $\alpha_r$  and  $\beta_c$  are the row and column main effects,  $\gamma_{kr}$  and  $\delta_{kc}$  are the row and column scores for multiplicative component k and  $\sigma_k$  is the singular value for component k. The number of multiplicative components, K, is less than or equal to the rank of the matrix of residuals from the main effects.

The row-column association models discussed in Section 7.1 are examples of GAMMI models, with a log link and poisson variance. Here we illustrate the use of an AMMI model, which is a GAMMI model with an identity link and a constant variance.

We shall use the *wheat* data set taken from Vargas *et al.* (2001), which gives wheat yields measured over ten years. First we scale these yields and create a new treatment factor, so that we can reproduce the analysis of Vargas *et al.* (2001):

Now we can fit the AMMI-1 model, to the scaled yields using the combined treatment factor and the year factor from the wheat dataset. We will proceed by first fitting the main effects model, then using residSVD (see Section 5.5) for the parameters of the multiplicative term:

Running main iterations
Done

We can compare the AMMI-1 model to the main effects model,

```
> anova(mainEffects, bilinear1, test = "F")
```

Analysis of Deviance Table

Model 1: yield.scaled ~ year + treatment

```
Model 2: yield.scaled ~ year + treatment + Mult(year, treatment)
  Resid. Df Resid. Dev Df Deviance
                                        F
                                              Pr(>F)
1
        207
                279515
2
        176
                128383 31
                            151133 6.6835 < 2.2e-16
```

giving the same results as in Table 1 of Vargas et al. (2001) (up to error caused by rounding).

Thus the significance of the multiplicative interaction can be tested without applying constraints to this term. If the multiplicative interaction is significant, we may wish to apply constraints to obtain estimates of the row and column scores. We illustrate this using the barleyHeights data, which records the average height for 15 genotypes of barley over 9 years.

For this small dataset the AMMI-1 model is easily estimated with the default settings:

```
> set.seed(1)
> barleyModel <- gnm(height ~ year + genotype + Mult(year, genotype),</pre>
                      data = barleyHeights)
Initialising
Running start-up iterations..
Running main iterations.....
Done
```

To obtain the parameterization of Equation 1 in which  $\sigma_k$  is the singular value for component k, the row and column scores must be constrained so that the scores sum to zero and the squared scores sum to one. These contrasts can be obtained using getContrasts:

```
> gamma <- getContrasts(barleyModel, pickCoef(barleyModel, "[.]y"),</pre>
                        ref = "mean", scaleWeights = "unit")
+
> delta <- getContrasts(barleyModel, pickCoef(barleyModel, "[.]g"),</pre>
                        ref = "mean", scaleWeights = "unit")
> gamma
                              Estimate Std. Error
Mult(., genotype).year1974 0.22662083 0.05621029
Mult(., genotype).year1975
                           0.51350519 0.04856519
Mult(., genotype).year1976 0.43898738 0.05124785
Mult(., genotype).year1977 -0.20046457 0.05658391
Mult(., genotype).year1978 -0.53320298 0.04775769
Mult(., genotype).year1979 0.14181352 0.05724921
Mult(., genotype).year1980 -0.33249439 0.05418746
Mult(., genotype).year1981 -0.17553769 0.05689550
Mult(., genotype).year1982 -0.07922728 0.05770322
> delta
                             Estimate Std. Error
Mult(year, .).genotype1
                          0.079143300 0.05913864
Mult(year, .).genotype10 -0.335345232 0.05564859
Mult(year, .).genotype11 -0.375909514 0.05466190
Mult(year, .).genotype12  0.285239058  0.05669279
Mult(year, .).genotype13 -0.168316668 0.05843057
Mult(year, .).genotype14 0.293052673 0.05654225
Mult(year, .).genotype15  0.460366625  0.05216774
Mult(year, .).genotype2
                          0.007543294 0.05933628
Mult(year, .).genotype3
                          0.169718829 0.05841527
Mult(year, .).genotype4 -0.047168473 0.05926732
Mult(year, .).genotype5
                          0.181497848 0.05828153
Mult(year, .).genotype6
                          0.129417613 0.05880326
Mult(year, .).genotype7
                          0.013581894 0.05933222
Mult(year, .).genotype8 -0.422242966 0.05337051
```

Mult(year, .).genotype9 -0.270578282 0.05696326

Confidence intervals based on the assumption of asymptotic normality can be computed as follows:

```
> gamma[[2]][,1] + (gamma[[2]][,2]) %0% c(-1.96, 1.96)
             [,1]
                         Γ,21
      0.11644866
                  0.33679300
 [1,]
 [2,] 0.41831741
                  0.60869296
 [3,] 0.33854160 0.53943316
 [4,] -0.31136904 -0.08956010
 [5,] -0.62680805 -0.43959792
 [6,] 0.02960507 0.25402198
 [7,] -0.43870182 -0.22628697
 [8,] -0.28705286 -0.06402252
 [9,] -0.19232559 0.03387103
> delta[[2]][,1] + (delta[[2]][,2]) %% c(-1.96, 1.96)
             [,1]
                         [,2]
 [1,] -0.03676844
                   0.19505504
 [2,] -0.44441647 -0.22627399
 [3,] -0.48304683 -0.26877219
      0.17412119 0.39635693
 [5,] -0.28284059 -0.05379275
 [6,] 0.18222986 0.40387548
 [7,] 0.35811786 0.56261539
 [8,] -0.10875581 0.12384240
 [9,] 0.05522490
                   0.28421275
                   0.06899548
[10,] -0.16333242
[11,]
      0.06726605
                   0.29572965
[12,]
      0.01416323
                   0.24467200
[13,] -0.10270926 0.12987305
[14,] -0.52684917 -0.31763677
[15,] -0.38222628 -0.15893028
```

which broadly agree with Table 8 of Chadoeuf and Denis (1991), allowing for the change in sign.

On the basis of such confidence intervals we can investigate simplifications of the model such as combining levels of the factors or fitting an additive model to a subset of the data.

The singular value  $\sigma_k$  may be obtained as follows

```
> svd(termPredictors(barleyModel)[, "Mult(year, genotype)"])$d
```

#### [1] 43.49601

This parameter is of little interest in itself, given that the significance of the term as a whole can be tested using ANOVA.

The SVD representation can also be obtained quite easily for AMMI and GAMMI models with interaction rank greater than 1. See <code>example(wheat)</code> for an example of this in an AMMI model with rank 2. (The calculation of *standard errors* and *confidence regions* for the SVD representation with rank greater than 1 is not yet implemented, though.)

## 7.5 Biplot models

Biplots are graphical displays of two-dimensional arrays, which represent the objects that index both dimensions of the array on the same plot. Here we consider the case of a two-way table, where a biplot may be used to represent both the row and column categories simultaneously.

A two-dimensional biplot is constructed from a rank-2 representation of the data. For two-way tables, the generalized bilinear model defines one such representation:

$$g(\mu_{ij}) = \eta_{ij} = \alpha_{1i}\beta_{1j} + \alpha_{2i}\beta_{2j}$$

since we can alternatively write

$$\eta = \begin{pmatrix} \alpha_{11} & \alpha_{21} \\ \vdots & \vdots \\ \alpha_{1n} & \alpha_{2n} \end{pmatrix} \begin{pmatrix} \beta_{11} & \dots & \beta_{1p} \\ \beta_{21} & \dots & \beta_{2p} \end{pmatrix}$$

$$= \mathbf{A}\mathbf{B}^{T}$$

where the columns of A and B are linearly independent by definition.

To demonstrate how the biplot is obtained from this model, we shall use the *barley* data set which gives the percentage of leaf area affected by leaf blotch for ten varieties of barley grown at nine sites (Wedderburn, 1974; Gabriel, 1998). As suggested by Wedderburn (1974) we model these data using a logit link and a variance proportional to the square of that of the binomial, implemented as the *wedderburn* family in gnm (see also Section 2):

The effect of site i can be represented by the point

$$(\alpha_{1i}, \alpha_{2i})$$

in the space spanned by the linearly independent basis vectors

$$a_1 = (\alpha_{11}, \alpha_{12}, \dots \alpha_{19})^T$$
  
 $a_2 = (\alpha_{21}, \alpha_{22}, \dots \alpha_{29})^T$ 

and the variety effects can be similarly represented.

Thus we can represent the sites and varieties separately as follows

```
sites <- pickCoef(biplotModel, "[.]site")
coefs <- coef(biplotModel)
A <- matrix(coefs[sites], nc = 2)
B <- matrix(coefs[-sites], nc = 2)
par(mfrow = c(1, 2))
plot(A, pch = levels(barley$site), xlim = c(-5, 5), ylim = c(-5, 5),
    main = "Site Effects", xlab = "Component 1", ylab = "Component 2")
plot(B, pch = levels(barley$variety), xlim = c(-5, 5), ylim = c(-5, 5),
    main = "Variety Effects", xlab = "Component 1", ylab = "Component 2")</pre>
```

Of course the parameterization of the bilinear model is not unique and therefore the scale and rotation of the points in these plots will depend on the random seed. By rotation and reciprocal scaling of the matrices A and B, we can obtain basis vectors with desirable properties without changing the fitted model.

In particular, if we rotate the matrices A and B so that their columns are orthogonal, then the corresponding plots will display the euclidean distances between sites and varieties respectively. If we also scale the matrices A and B so that the corresponding plots have the same units, then we can combine the two plots to give a conventional biplot display.

The required rotation and scaling can be performed via singular value decomposition of the fitted predictors:

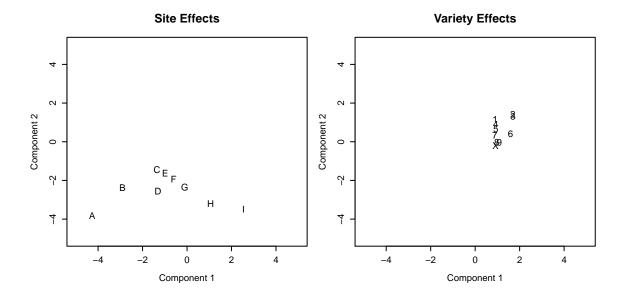

Figure 7: Plots of site and variety effects from the generalized bilinear model of the barley data.

```
> barleyMatrix <- xtabs(biplotModel$predictors ~ site + variety,</pre>
                         data = barley)
> barleySVD <- svd(barleyMatrix)</pre>
> A <- sweep(barleySVD$u, 2, sqrt(barleySVD$d), "*")[, 1:2]</pre>
> B <- sweep(barleySVD$v, 2, sqrt(barleySVD$d), "*")[, 1:2]</pre>
> rownames(A) <- levels(barley$site)</pre>
> rownames(B) <- levels(barley$variety)</pre>
  colnames(A) <- colnames(B) <- paste("Component", 1:2)</pre>
> A
  Component 1 Component 2
    4.1948225
               0.39186724
Α
В
    2.7642412
               0.33951385
C
    1.4250454
               0.04654266
D
    1.8463067 -0.33365989
Ε
    1.2704088 -0.15776723
F
    1.1562913 -0.40048199
G
    1.0172048 -0.72727987
Η
    0.6451366 -1.46162701
Ι
   -0.1470898 - 2.13234201
> B
  Component 1 Component 2
  -2.0673648 0.97420446
1
2
  -3.0599797
               0.50683007
  -2.9598031
               0.33190626
3
  -1.8086247
               0.49758477
5
  -1.5579477 0.08444511
  -1.8939995 -1.08460553
6
   -1.1790432 -0.40687014
7
8
   -0.8490092 -1.14671349
9
   -0.9704664 -1.26558202
  -0.6036789 -1.39655881
```

These matrices are essentially the same as in Gabriel (1998). From these the biplot can be produced, for sites  $A \dots I$  and varieties  $1 \dots 9, X$ :

```
> barleyCol <- c("red", "blue")
> plot(rbind(A, B), pch = c(levels(barley$site), levels(barley$variety)),
+ col = rep(barleyCol, c(nlevels(barley$site), nlevels(barley$variety))),
+ xlim = c(-4, 4), ylim = c(-4, 4), main = "Biplot for barley data",
+ xlab = "Component 1", ylab = "Component 2")
> text(c(-3.5, -3.5), c(3.9, 3.6), c("sites: A-I", "varieties: 1-9, X"),
+ col = barleyCol, adj = 0)
```

#### Biplot for barley data

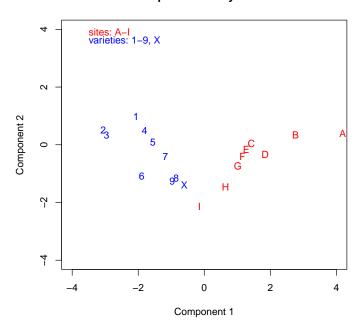

Figure 8: Biplot for barley data

The biplot gives an idea of how the sites and varieties are related to one another. It also allows us to consider whether the data can be represented by a simpler model than the generalized bilinear model. We see that the points in the biplot approximately align with the rotated axes shown in Figure 9, such that the sites fall about a line parallel to the "h-axis" and the varieties group about two lines roughly parallel to the "v-axis".

#### Biplot for barley data

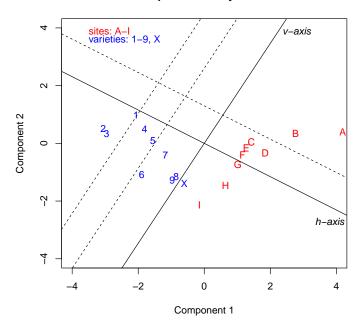

Figure 9: Biplot for barley data, showing approximate alignment with rotated axes.

This suggests that the sites could be represented by points along a line, with co-ordinates

$$(\gamma_i, \delta_0)$$
.

and the varieties by points on two lines perpendicular to the site line:

$$(v_0 + v_1 I(i \in \{2, 3, 6\}), \omega_i)$$

This corresponds to the following simplification of the bilinear model:

$$\alpha_{1i}\beta_{1j} + \alpha_{2i}\beta_{2j}$$
  
 
$$\approx \gamma_i(\nu_0 + \nu_1 I(i \in \{2, 3, 6\})) + \delta_0 \omega_j$$

or equivalently

$$\gamma_i(\nu_0 + \nu_1 I(i \in \{2, 3, 6\})) + \omega_i$$

the double additive model proposed by Gabriel (1998). We can fit this model as follows:

```
> variety.binary <- factor(match(barley$variety, c(2,3,6), nomatch = 0) > 0,
+ labels = c("rest", "2,3,6"))
> doubleAdditive <- gnm(y ~ variety + Mult(site, variety.binary),
+ family = wedderburn, data = barley)
```

#### Initialising

Running start-up iterations..

Running main iterations.....

Done

Comparing the chi-squared statistics, we see that the double additive model is an adequate model for the leaf blotch incidence:

```
> biplotModChiSq <- sum(residuals(biplotModel, type = "pearson")^2)
> doubleAddChiSq <- sum(residuals(doubleAdditive, type = "pearson")^2)
> c(doubleAddChiSq - biplotModChiSq,
+ doubleAdditive$df.residual - biplotModel$df.residual)
```

[1] 9.513773 15.000000

#### 7.6 Stereotype model for multinomial response

The stereotype model was proposed by Anderson (1984) for ordered categorical data. It is a special case of the multinomial logistic model, in which the covariate coefficients are common to all categories but the scale of association is allowed to vary between categories such that

$$p_{ic} = \frac{\exp(\beta_{0c} + \gamma_c \boldsymbol{\beta}^T \boldsymbol{x}_i)}{\sum_{k=1}^K \exp(\beta_{0k} + \gamma_k \boldsymbol{\beta}^T \boldsymbol{x}_i)}$$

where  $p_{ic}$  is the probability that the response for individual i is category c and K is the number of categories. Like the multinomial logistic model, the stereotype model specifies a simple form for the log odds of one category against another, e.g.

$$\log\left(\frac{p_{ic}}{p_{ik}}\right) = (\beta_{0c} - \beta_{0k}) + (\gamma_c - \gamma_k)\boldsymbol{\beta}^T \boldsymbol{x}_i$$

In order to model a multinomial response in the generalized nonlinear model framework, we must re-express the data as category counts  $Y_i = (Y_{i1}, ..., Y_{iK})$  for each individual (or group). Then assuming a Poisson distribution for the counts  $Y_{ic}$ , the joint distribution of  $Y_i$  is Multinomial( $N_i, p_{i1}, ..., p_{iK}$ ) conditional on the total count for each individual  $N_i$ . The expected counts are then  $\mu_{ic} = N_i p_{ic}$  and the parameters of the stereotype model can be estimated through fitting the following model

$$\log \mu_{ic} = \log(N_i) + \log(p_{ic})$$
$$= \alpha_i + \beta_{0c} + \gamma_c \sum_r \beta_r x_{ir}$$

where the "nuisance" parameters  $\alpha_i$  ensure that the multinomial denominators are reproduced exactly, as required.

The gnm package includes the utility function *expandCategorical* to re-express the categorical response as category counts. By default, individuals with common values across all covariates are grouped together, to avoid redundancy.

For example, the *backPain* data set from Anderson (1984) describes the progress of patients with back pain. The data set consists of an ordered factor quantifying the progress of each patient, and three prognostic variables. We re-express the data as follows:

```
> set.seed(1)
> subset(backPain, x1 == 1 & x2 == 1 & x3 == 1)
   x1 x2 x3
                           pain
1
    1
      1
         1
                           same
2
          1 marked.improvement
       1
3
    1
       1
               complete.relief
41
   1 1
         1 marked.improvement
   1 1 1
42
               complete.relief
43
   1 1 1
               complete.relief
    1
               complete.relief
> backPainLong <- expandCategorical(backPain, "pain")</pre>
> head(backPainLong)
  x1 x2 x3
                            pain id count
```

worse 1

1 1 1

```
2 1 1
         1
                            same
                                        1
             slight.improvement
                                        0
         1 moderate.improvement
                                        0
             marked.improvement
                                        2
         1
         1
                complete.relief
                                        4
We can now fit the stereotype model to these data:
> oneDimensional <- gnm(count ~ pain + Mult(pain, x1 + x2 + x3),</pre>
                        eliminate = id, family = "poisson", data = backPainLong)
Initialising
Running start-up iterations..
Running main iterations.....
Done
> oneDimensional
Call:
gnm(formula = count ~ pain + Mult(pain, x1 + x2 + x3), eliminate = id,
    family = "poisson", data = backPainLong)
Coefficients of interest:
                                       painsame
                                        16.1578
                        painslight.improvement
                                        15.6848
                      painmoderate.improvement
                                        12.4556
                        painmarked.improvement
                                        19.9140
                           paincomplete.relief
                                        21.6653
               Mult(., x1 + x2 + x3).painworse
                                         0.3322
                Mult(., x1 + x2 + x3).painsame
                                        -1.9147
 Mult(., x1 + x2 + x3).painslight.improvement
Mult(., x1 + x2 + x3).painmoderate.improvement
  Mult(., x1 + x2 + x3).painmarked.improvement
                                        -2.4609
     Mult(., x1 + x2 + x3).paincomplete.relief
                                        -2.9214
                    Mult(pain, . + x2 + x3).x1
                                         1.6510
                    Mult(pain, x1 + . + x3).x2
                                         0.9470
                    Mult(pain, x1 + x2 + .).x3
                                         0.8338
```

Deviance: 55.90786
Pearson chi-squared: 49.61719
Residual df: 48

specifying the *id* factor through *eliminate* so that the 12 *id* effects are estimated more efficiently and are excluded from printed model summaries by default. This model is one dimensional since it involves only one

function of  $\mathbf{x} = (x_1, x_2, x_3)$ . We can compare this model to one with category-specific coefficients of the x variables, as may be used for a qualitative categorical response:

```
> threeDimensional <- gnm(count ~ pain + pain:(x1 + x2 + x3), eliminate = id,</pre>
                            family = "poisson", data = backPainLong)
> threeDimensional
Call:
gnm(formula = count \sim pain + pain:(x1 + x2 + x3), eliminate = id,
    family = "poisson", data = backPainLong)
Coefficients of interest:
                                   painslight.improvement
                   painsame
                    34.3281
                                                   33.9473
   painmoderate.improvement
                                   painmarked.improvement
                    30.8299
                                                   38.0305
        paincomplete.relief
                                             painworse:x1
                    40.4785
                                                   14.4127
                painsame:x1
                                painslight.improvement:x1
                     1.7421
                                                    2.0717
painmoderate.improvement:x1
                                painmarked.improvement:x1
                                                    0.5119
                                             painworse:x2
     paincomplete.relief:x1
                                                    3.2750
                painsame:x2
                                painslight.improvement:x2
                     0.6009
                                                    0.7236
painmoderate.improvement:x2
                                painmarked.improvement:x2
                     1.6029
                                                    0.4311
     paincomplete.relief:x2
                                             painworse:x3
                                                    2.9406
                painsame:x3
                                painslight.improvement:x3
                     1.7852
                                                    1.6486
painmoderate.improvement:x3
                                painmarked.improvement:x3
                     2.1944
                                                    1.2491
     paincomplete.relief:x3
Deviance:
                     51.82277
Pearson chi-squared: 43.86631
```

This model has the maximum dimensionality of three (as determined by the number of covariates). The ungrouped multinomial log-likelihoods reported in Anderson (1984) are given by

Residual df:

$$\sum_{i,c} y_{ic} \log(p_{ic}) = \sum_{i,c} y_{ic} \log(\mu_{ic}/n_{ic})$$

We write a simple function to compute this and the corresponding degrees of freedom, then compare the log-likelihoods of the one dimensional model and the three dimensional model:

```
> logLikMultinom <- function(model, size){
+    object <- get(model)
+    l <- sum(object$y * log(object$fitted/size))
+    c(nParameters = object$rank - nlevels(object$eliminate), logLikelihood = 1)
+ }
> size <- tapply(backPainLong$count, backPainLong$id, sum)[backPainLong$id]
> t(sapply(c("oneDimensional", "threeDimensional"), logLikMultinom, size))
```

#### nParameters logLikelihood

| oneDimensional   | 12  | -151.5501 |
|------------------|-----|-----------|
| threeDimensional | 2.0 | -149.5076 |

showing that the *oneDimensional* model is adequate.

To obtain estimates of the category-specific multipliers in the stereotype model, we need to constrain both the location and the scale of these parameters. The latter constraint can be imposed by fixing the slope of one of the covariates in the second multiplier to 1, which may be achieved by specifying the covariate as an offset:

```
> ## before constraint
> summary(oneDimensional)
```

#### Call:

```
gnm(formula = count ~ pain + Mult(pain, x1 + x2 + x3), eliminate = id,
    family = "poisson", data = backPainLong)
```

#### Deviance Residuals:

```
Min 1Q Median 3Q Max
-2.0335 -0.9195 -0.1354 0.3593 1.7115
```

#### Coefficients of interest:

| COCITICIONES OF INCCICSE.                            | _        | _          | _       |
|------------------------------------------------------|----------|------------|---------|
|                                                      | Estimate | Std. Error | z value |
| painsame                                             | 16.1578  | 6.5741     | 2.458   |
| painslight.improvement                               | 15.6848  | 6.5274     | 2.403   |
| painmoderate.improvement                             | 12.4556  | 6.4312     | 1.937   |
| painmarked.improvement                               | 19.9140  | 6.4975     | 3.065   |
| <pre>paincomplete.relief</pre>                       | 21.6653  | 6.5571     | 3.304   |
| Mult(., x1 + x2 + x3).painworse                      | 0.3322   | NA         | NA      |
| Mult(., x1 + x2 + x3).painsame                       | -1.9147  | NA         | NA      |
| Mult(., x1 + x2 + x3).painslight.improvement         | -1.7935  | NA         | NA      |
| Mult(., x1 + x2 + x3).painmoderate.improvement       | -1.2625  | NA         | NA      |
| Mult(., x1 + x2 + x3).painmarked.improvement         | -2.4609  | NA         | NA      |
| <pre>Mult(., x1 + x2 + x3).paincomplete.relief</pre> | -2.9214  | NA         | NA      |
| Mult(pain, . + x2 + x3).x1                           | 1.6510   | NA         | NA      |
| Mult(pain, x1 + . + x3).x2                           | 0.9470   | NA         | NA      |
| Mult(pain, x1 + x2 + .).x3                           | 0.8338   | NA         | NA      |
|                                                      | Pr(> z ) |            |         |
| painsame                                             | 0.013980 |            |         |
| painslight.improvement                               | 0.016265 |            |         |
| painmoderate.improvement                             | 0.052777 |            |         |
| painmarked.improvement                               | 0.002178 |            |         |
| paincomplete.relief                                  | 0.000953 |            |         |
| Mult(., x1 + x2 + x3).painworse                      | NA       |            |         |
| Mult(., x1 + x2 + x3).painsame                       | NA       |            |         |
| Mult(., x1 + x2 + x3).painslight.improvement         | NA       |            |         |
| Mult(., x1 + x2 + x3).painmoderate.improvement       | NA       |            |         |
| Mult(., x1 + x2 + x3).painmarked.improvement         | NA       |            |         |
| Mult(., x1 + x2 + x3).paincomplete.relief            | NA       |            |         |
| Mult(pain, . + x2 + x3).x1                           | NA       |            |         |
| Mult(pain, x1 + . + x3).x2                           | NA       |            |         |
| Mult(pain, x1 + x2 + .).x3                           | NA       |            |         |
|                                                      |          |            |         |

(Dispersion parameter for poisson family taken to be 1)

Std. Error is NA where coefficient has been constrained or is unidentified

Residual deviance: 55.908 on 48 degrees of freedom

#### AIC: 211.81

```
Number of iterations: 14
> oneDimensional <- gnm(count ~ pain + Mult(pain, offset(x1) + x2 + x3),</pre>
                        eliminate = id, family = "poisson", data = backPainLong)
Initialising
Running start-up iterations..
Running main iterations.....
Done
> ## after constraint
> summary(oneDimensional)
Call:
gnm(formula = count \sim pain + Mult(pain, offset(x1) + x2 + x3),
    eliminate = id, family = "poisson", data = backPainLong)
Deviance Residuals:
    Min
              1Q
                   Median
                                 3Q
                                         Max
-2.0335 \quad -0.9195 \quad -0.1354
                            0.3593
                                      1.7115
Coefficients of interest:
                                                        Estimate Std. Error
painsame
                                                         16.1578
                                                                     6.5742
painslight.improvement
                                                         15.6848
                                                                     6.5274
painmoderate.improvement
                                                         12.4556
                                                                     6.4312
                                                                     6.4976
painmarked.improvement
                                                         19.9140
paincomplete.relief
                                                         21.6654
                                                                     6.5571
Mult(., x2 + x3 + offset(x1)).painworse
                                                          1.4679
                                                                         NA
Mult(., x2 + x3 + offset(x1)).painsame
                                                                         NA
                                                         -2.2419
Mult(., x2 + x3 + offset(x1)).painslight.improvement
                                                         -2.0418
                                                                         NA
Mult(., x2 + x3 + offset(x1)).painmoderate.improvement
                                                         -1.1651
                                                                          NA
Mult(., x2 + x3 + offset(x1)).painmarked.improvement
                                                                          NA
                                                         -3.1437
Mult(., x2 + x3 + offset(x1)).paincomplete.relief
                                                         -3.9040
                                                                         NA
Mult(pain, . + x3 + offset(x1)).x2
                                                          0.5736
                                                                     0.2178
Mult(pain, x2 + . + offset(x1)).x3
                                                          0.5050
                                                                     0.2431
                                                        z value Pr(>|z|)
                                                          2.458 0.013980
painsame
painslight.improvement
                                                          2.403 0.016265
                                                          1.937 0.052777
painmoderate.improvement
painmarked.improvement
                                                          3.065 0.002178
                                                          3.304 0.000953
paincomplete.relief
Mult(., x2 + x3 + offset(x1)).painworse
                                                             NA
                                                                       NA
Mult(., x2 + x3 + offset(x1)).painsame
                                                             NΑ
                                                                       NΑ
Mult(., x2 + x3 + offset(x1)).painslight.improvement
                                                             NΑ
                                                                       NΑ
Mult(., x2 + x3 + offset(x1)).painmoderate.improvement
                                                             NA
                                                                       NA
Mult(., x2 + x3 + offset(x1)).painmarked.improvement
                                                             NA
                                                                       NA
Mult(., x2 + x3 + offset(x1)).paincomplete.relief
                                                             NA
                                                                       NΑ
                                                          2.633 0.008451
Mult(pain, . + x3 + offset(x1)).x2
                                                          2.077 0.037808
Mult(pain, x2 + . + offset(x1)).x3
```

(Dispersion parameter for poisson family taken to be 1)

Std. Error is NA where coefficient has been constrained or is unidentified

Residual deviance: 55.908 on 48 degrees of freedom

AIC: 211.81

Number of iterations: 14

The location of the category-specific multipliers can constrained by setting one of the parameters to zero, either through the *constrain* argument of *gnm* or with *getContrasts*:

> getContrasts(oneDimensional, pickCoef(oneDimensional, "[.]pain"))

```
estimate
                                                                        SE
Mult(., x2 + x3 + offset(x1)).painworse
                                                         0.000000 0.000000
Mult(., x2 + x3 + offset(x1)).painsame
                                                        -3.709738 1.825568
Mult(., x2 + x3 + offset(x1)).painslight.improvement
                                                        -3.509697 1.791732
Mult(., x2 + x3 + offset(x1)).painmoderate.improvement -2.632943 1.669256
Mult(., x2 + x3 + offset(x1)).painmarked.improvement
                                                       -4.611597 1.895240
Mult(., x2 + x3 + offset(x1)).paincomplete.relief
                                                       -5.371854 1.999657
                                                          quasiSE
                                                                    quasiVar
Mult(., x2 + x3 + offset(x1)).painworse
                                                        1.7797353 3.16745779
Mult(., x2 + x3 + offset(x1)).painsame
                                                       0.4281334 0.18329821
Mult(., x2 + x3 + offset(x1)).painslight.improvement
                                                       0.4024684 0.16198083
Mult(., x2 + x3 + offset(x1)).painmoderate.improvement 0.5518548 0.30454368
Mult(., x2 + x3 + offset(x1)).painmarked.improvement
                                                       0.3133220 0.09817066
Mult(., x2 + x3 + offset(x1)).paincomplete.relief
                                                       0.4919550 0.24201969
```

giving the required estimates.

#### 7.7 Lee-Carter model for trends in age-specific mortality

In the study and projection of population mortality rates, the model proposed by Lee and Carter (1992) forms the basis of many if not most current analyses. Here we consider the quasi-Poisson version of the model (Wilmoth, 1993; Alho, 2000; Brouhns *et al.*, 2002; Renshaw and Haberman, 2003), in which the death count  $D_{ay}$  for individuals of age a in year y has mean  $\mu_{ay}$  and variance  $\phi\mu_{ay}$  (where  $\phi$  is 1 for Poisson-distributed counts, and is respectively greater than or less than 1 in cases of over-dispersion or under-dispersion). In the Lee-Carter model, the expected counts follow the log-bilinear form

$$\log(\mu_{ay}/e_{ay}) = \alpha_a + \beta_a \gamma_y,$$

where  $e_{ay}$  is the 'exposure' (number of lives at risk). This is a generalized nonlinear model with a single multiplicative term.

The use of gnm to fit this model is straightforward. We will illustrate by using data downloaded on 2006-11-14 from the Human Mortality Database<sup>4</sup> (HMD, made available by the University of California, Berkeley, and Max Planck Institute for Demographic Research, at http://www.mortality.org) on male deaths in Canada between 1921 and 2003. The data are not made available as part of gnm because of license restrictions; but they are readily available via the web simply by registering with the HMD. We assume that the data for Canadian males (both deaths and exposure-to-risk) have been downloaded from the HMD and organised into a data frame named *Canada* in R, with columns *Year* (a factor, with levels 1921 to 2003), *Age* (a factor, with levels 20 to 99), *mDeaths* and *mExposure* (both quantitative). The Lee-Carter model may then be specified as

Here we have acknowledged the fact that the model only really makes sense if all of the  $\beta_a$  parameters, which represent the 'sensitivity' of age group a to a change in the level of general mortality (e.g., Brouhns  $et\ al.$ , 2002), have the same sign. Without loss of generality we assume  $\beta_a > 0$  for all a, and we impose this constraint by using Exp(Age) instead of just Age in the multiplicative term. Convergence is to a fitted model with residual deviance

<sup>&</sup>lt;sup>4</sup>Thanks to Iain Currie for helpful advice relating to this section

32419.83 on 6399 degrees of freedom — representing clear evidence of substantial overdispersion relative to the Poisson distribution. In order to explore the lack of fit a little further, we plot the distribution of Pearson residuals in Figure 10:

```
par(mfrow = c(2,2))
age <- as.numeric(as.character(Canada$Age))
with(Canada,{
    res <- residuals(LCmodel.male, type = "pearson")
    plot(Age, res, xlab="Age", ylab="Pearson residual",
        main = "(a) Residuals by age")
    plot(Year, res, xlab="Year", ylab="Pearson residual",
        main = "(b) Residuals by year")
    plot(Year[(age>24) & (age<36)], res[(age>24) & (age<36)],
        xlab = "Year", ylab = "Pearson residual",
        main = "(c) Age group 25-35")
    plot(Year[(age>49) & (age<66)], res[(age>49) & (age<66)],
        xlab = "Year", ylab = "Pearson residual",
        main = "(d) Age group 50-65")
})</pre>
```

Panel (a) of Figure 10 indicates that the overdispersion is not evenly spread through the data, but is largely concentrated in two age groups, roughly ages 25–35 and 50–65. Panels (c) and (d) focus on the residuals in each of these two age groups: there is a clear (and roughly cancelling) dependence on *Year*, indicating that the assumed bilinear interaction between *Age* and *Year* does not hold for the full range of ages and years considered here.

A somewhat more satisfactory Lee-Carter model fit is obtained if only a subset of the data is used, namely only those males aged 45 or over:

The residual deviance now is 12595.44 on 4375 degrees of freedom: still substantially overdispersed, but less severely so than before. Again we plot the distributions of Pearson residuals (Figure 11). Still clear departures from the assumed bilinear structure are evident, especially for age group 81–89; but they are less pronounced than in the previous model fit.

The main purpose here is only to illustrate how straightforward it is to work with the Lee-Carter model using gnm, but we will take this example a little further by examining the estimated  $\beta_a$  parameters from the last fitted model. We can use getContrasts to compute quasi standard errors for the logarithms of  $\hat{\beta}_a$  — the logarithms being the result of having used Exp(Age) in the model specification — and use these in a plot of the coefficients:

```
AgeContrasts <- getContrasts(LCmodel.maleOver45, 56:100) ## ages 45 to 89 only
```

The plot shows that sensitivity to the general level of mortality is highest at younger ages, as expected. An *unexpected* feature is the clear outlying positions occupied by the estimates for ages 51, 61, 71 and 81: for each of those ages, the estimated  $\beta_a$  coefficient is substantially less than it is for the neighbouring age groups (and the error bars indicate clearly that the deviations are larger than could plausibly be due to chance variation). This is a curious finding. An explanation comes from a look back at the raw death-count data. In the years between 1921 and 1940, the death counts for ages 31, 41, 51, 61, 71 and 81 all stand out as being very substantially lower than those of neighbouring ages (Figure 13: the ages concerned are highlighted in solid red). The same does *not* hold for later years: after about 1940, the '1' ages fall in with the general pattern. This apparent 'age heaping<sup>5</sup>' explains our finding above regarding the  $\beta_a$  coefficients: whilst all age groups have benefited from the general trend of reduced mortality, the '1' age groups appear to have benefited least because their starting point (in the 1920s and 1930s) was lower than would have been indicated by the general pattern — hence  $\hat{\beta}_a$  is smaller for ages a = 31, a = 41,..., a = 81.

<sup>&</sup>lt;sup>5</sup>Age heaping is common in mortality data: see http://www.mortality.org/Public/Overview.php

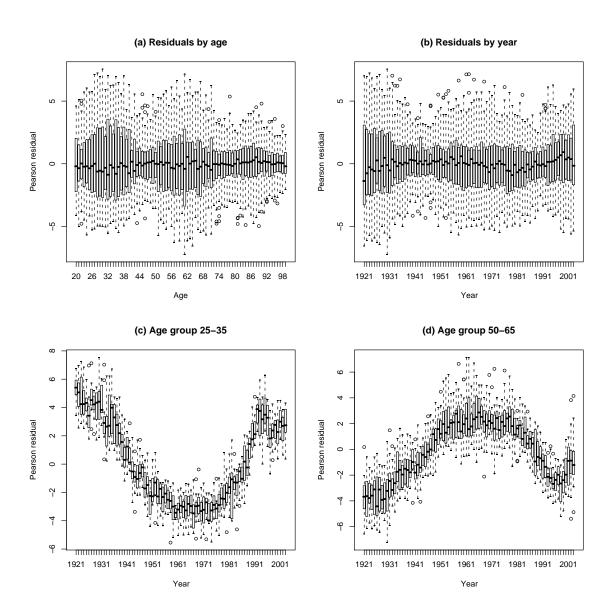

Figure 10: Canada, males: plots of residuals from the Lee-Carter model of mortality

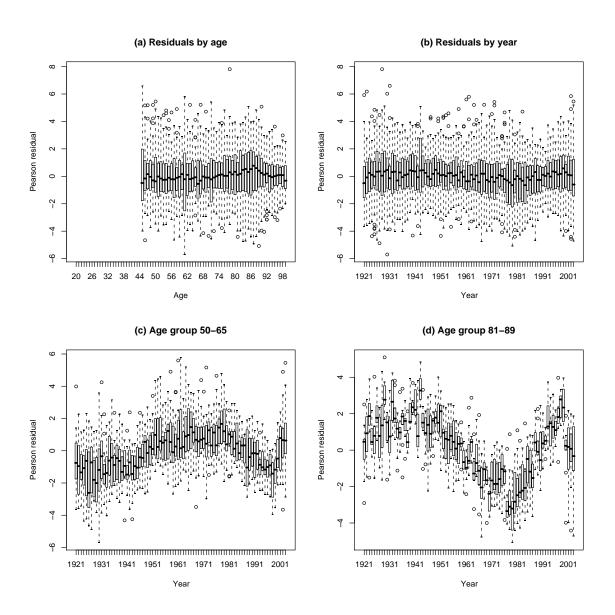

Figure 11: Canada, males over 45: plots of residuals from the Lee-Carter model of mortality

# Canada, males over 45, Lee-Carter model: relative sensitivity of different ages to change in total mortality

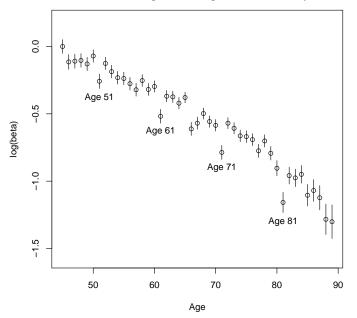

Figure 12: Canada, males over 45, Lee-Carter model: relative sensitivity of different ages to change in total mortality.

#### Canada, males: Total deaths 1921-1940 by age

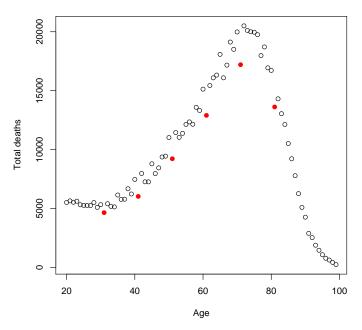

Figure 13: Canada, males: Deaths 1921 to 1940 by age

# 7.8 Exponential and sum-of-exponentials models for decay curves

A class of nonlinear functions which arise in various application contexts — a notable one being pharmacokinetic studies – involves one or more *exponential decay* terms. For example, a simple decay model with additive error is

$$y = \alpha + \exp(\beta + \gamma x) + e \tag{2}$$

(with  $\gamma < 0$ ), while a more complex ('sum of exponentials') model might involve two decay terms:

$$y = \alpha + \exp(\beta_1 + \gamma_1 x) + \exp(\beta_2 + \gamma_2 x) + e. \tag{3}$$

Estimation and inference with such models are typically not straightforward, partly on account of multiple local maxima in the likelihood (e.g., Seber and Wild, 1989, Ch.3). We illustrate the difficulties here, with a couple of artificial examples. These examples will make clear the value of making repeated calls to *gnm*, in order to use different, randomly-generated parameterizations and starting values and thus improve the chances of locating both the global maximum and all local maxima of the likelihood.

# 7.8.1 Example: single exponential decay term

Let us first construct some data from model (2). For our illustrative purposes here, we will use *noise-free* data, i.e., we fix the variance of e to be zero; for the other parameters we will use  $\alpha = 0$ ,  $\beta = 0$ ,  $\gamma = -0.1$ .

The saved. fits object thus contains the results of 100 calls to gnm, each using a different, randomly-generated starting value for the vector of parameters  $(\alpha, \beta, \gamma)$ . Out of 100 fits, 52 reproduce the data exactly, to machine accuracy. The remaining 48 fits are all identical to one another, but they are far from globally optimal, with residual sum of squares 3.61: they result from divergence of  $\hat{\gamma}$  to  $+\infty$ , and correspondingly of  $\hat{\beta}$  to  $-\infty$ , such that the fitted 'curve' is in fact just a constant, with level equal to  $\bar{y} = 0.09508$ . For example, the second of the 100 fits is of this kind:

The use of repeated calls to gnm, as here, allows the local and global maxima to be easily distinguished.

#### 7.8.2 Example: sum of two exponentials

Residual df:

We can conduct a similar exercise based on the more complex model (3):

In this instance, only 27 of the 100 calls to gnm have successfully located a local maximum of the likelihood: in the remaining 73 cases the starting values generated were such that numerical problems resulted, and the fitting algorithm was abandoned (giving a NULL result). Among the 27 'successful' fits, it is evident that there are three distinct solutions (with respective residual sums of squares equal to 0.1589, 41.64, and essentially zero — the last of these, the exact fit to the data, having been found 20 times out of the above 27). The two non-optimal local maxima here correspond to the best fit with a single exponential (which has residual sum of squares 0.1589) and to the fit with no dependence at all on x (residual sum of squares 41.64), as we can see by comparing with:

```
> singleExp <- gnm(y \sim Exp(1 + x), start = c(NA, NA, -0.1), verbose = FALSE)
> singleExp
gnm(formula = y \sim Exp(1 + x), start = c(NA, NA, -0.1), verbose = FALSE)
Coefficients:
           (Intercept) Exp(. + x).(Intercept)
                                                            Exp(1 + .).x
               0.25007
                                        0.93664
                                                                -0.03465
Deviance:
                     0.1589496
Pearson chi-squared: 0.1589496
Residual df:
> meanOnly <- gnm(y \sim 1, verbose = FALSE)
> meanOnly
Call:
gnm(formula = y \sim 1, verbose = FALSE)
Coefficients:
(Intercept)
     0.9511
                     41.6439
Deviance:
Pearson chi-squared: 41.6439
Residual df:
> plot(x, y, main = "Two sub-optimal fits to a sum-of-exponentials curve")
> lines(x, fitted(singleExp))
> lines(x, fitted(meanOnly), lty = "dashed")
```

In this example, it is clear that even a small amount of noise in the data would make it practically impossible to distinguish between competing models containing one and two exponential-decay terms.

In summary: the default *gnm* setting of randomly-chosen starting values is useful for identifying multiple local maxima in the likelihood; and reasonably good starting values are needed if the global maximum is to be found. In the present example, knowing that  $\gamma_1$  and  $\gamma_2$  should both be small and negative, we might perhaps have tried

#### Two sub-optimal fits to a sum-of-exponentials curve

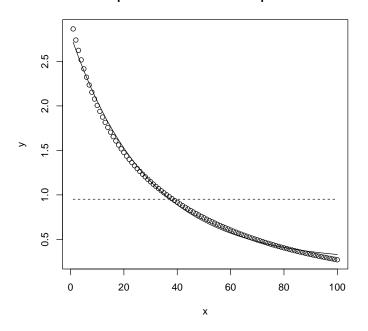

Figure 14: Two sub-optimal fits to a sum-of-exponentials curve

```
> gnm(y \sim instances(Exp(1 + x), 2), start = c(NA, NA, -0.1, NA, -0.1),
+ verbose = FALSE)
Call:
gnm(formula = y \sim instances(Exp(1 + x), 2), start = c(NA, NA, -0.1),
```

Coefficients:

Deviance: 2.921703e-24 Pearson chi-squared: 2.921703e-24

-0.1, NA, -0.1), verbose = FALSE)

Residual df: 95

which reliably yields the (globally optimal) perfect fit to the data.

# **A** User-level functions

We list here, for easy reference, all of the user-level functions in the gnm package. For full documentation see the package help pages.

| <b>Model Fitting</b>       |                                                                                      |  |
|----------------------------|--------------------------------------------------------------------------------------|--|
| gnm                        | fit generalized nonlinear models                                                     |  |
| <b>Model Specification</b> |                                                                                      |  |
| Diag                       | create factor differentiating diagonal elements                                      |  |
| Symm                       | create symmetric interaction of factors                                              |  |
| Торо                       | create 'topological' interaction factors                                             |  |
| Const                      | specify a constant in a <i>nonlin</i> function predictor                             |  |
| Dref                       | specify a diagonal reference term in a <i>gnm</i> model formula                      |  |
| Mult                       | specify a product of predictors in a gnm formula                                     |  |
| MultHomog                  | specify a multiplicative interaction with homogeneous effects in a gnm formula       |  |
| Exp                        | specify the exponential of a predictor in a gnm formula                              |  |
| Inv                        | specify the reciprocal of a predictor in a gnm formula                               |  |
| wedderburn                 | specify the Wedderburn quasi-likelihood family                                       |  |
| Methods and Accessor Funct | tions                                                                                |  |
| confint.gnm                | compute confidence intervals of <i>gnm</i> parameters based on the profiled deviance |  |
| _                          | compute confidence intervals of parameters from a <i>profile.gnm</i> object          |  |
| predict.gnm                | predict from a gnm model                                                             |  |
| profile.gnm                | profile deviance for parameters in a <i>gnm</i> model                                |  |
| plot.profile.gnm           | plot profile traces from a <i>profile.gnm</i> object                                 |  |
| summary.gnm                | summarize <i>gnm</i> fits                                                            |  |
| residSVD                   | multiplicative approximation of model residuals                                      |  |
| exitInfo                   | print numerical details of last iteration when <i>gnm</i> has not converged          |  |
| ofInterest                 | extract the ofInterest component of a gnm object                                     |  |
| ofInterest<-               | replace the ofInterest component of a gnm object                                     |  |
| parameters                 | get model parameters from a <i>gnm</i> object, including parameters that were con-   |  |
| -                          | strained                                                                             |  |
| pickCoef                   | get indices of model parameters                                                      |  |
| getContrasts               | estimate contrasts and their standard errors for parameters in a <i>gnm</i> model    |  |
| checkEstimable             | check whether one or more parameter combinations in a <i>gnm</i> model is identified |  |
| se                         | get standard errors of linear parameter combinations in <i>gnm</i> models            |  |
| Dref                       | estimate weights and corresponding standard errors for a diagonal reference term     |  |
|                            | in a gnm model                                                                       |  |
| termPredictors             | (generic) extract term contributions to predictor                                    |  |
| Auxiliary Functions        |                                                                                      |  |
| asGnm                      | coerce an object of class <i>lm</i> or <i>glm</i> to class <i>gnm</i>                |  |
| expandCategorical          | expand a data frame by re-expressing categorical data as counts                      |  |
| getModelFrame              | get the model frame in use by gnm                                                    |  |
| MPinv                      | Moore-Penrose pseudoinverse of a real-valued matrix                                  |  |
| arSolve                    | Minimum-length solution of a linear system                                           |  |

qrSolve Minimum-length solution of a linear system

# References

- Agresti A (2002). Categorical Data Analysis. 2nd edition. New York: Wiley.
- Alho JM (2000). "Discussion of Lee (2000)." North American Actuarial Journal, 4, 91–93.
- Anderson JA (1984). "Regression and Ordered Categorical Variables." J. R. Statist. Soc. B, 46(1), 1–30.
- Brouhns N, Denuit M, Vermunt JK (2002). "A Poisson log-bilinear regression approach to the construction of projected lifetables." *Insurance Mathematics and Economics*, **31**, 373–393.
- Catchpole E, Morgan B (1997). "Detecting parameter redundancy." Biometrika, 84, 187–196.
- Cautres B, Heath AF, Firth D (1998). "Class, religion and vote in Britain and France." *La Lettre de la Maison Française*, **8**.
- Clifford P, Heath AF (1993). "The Political Consequences of Social Mobility." J. Roy. Stat. Soc. A, 156(1), 51–61.
- Erikson R, Goldthorpe JH (1992). The Constant Flux. Oxford: Clarendon Press.
- Erikson R, Goldthorpe JH, Portocarero L (1982). "Social fluidity in Industrial nations: England, France and Sweden." *British Journal of Sociology*, **33**, 1–34.
- Firth D (2003). "Overcoming the reference category problem in the presentation of statistical models." *Sociological Methodology*, **33**, 1–18.
- Firth D, de Menezes RX (2004). "Quasi-variances." Biometrika, 91, 65–80.
- Gabriel KR (1998). "Generalised bilinear regression." Biometrika, 85, 689–700.
- Goodman LA (1979). "Simple models for the analysis of association in cross-classifications having ordered categories." *J. Amer. Statist. Assoc.*, **74**, 537–552.
- Hatzinger R, Francis BJ (2004). "Fitting Paired Comparison Models in R." *Technical Report 3*, Department of Statistics and Mathematics, Wirtschaftsuniversität Wien.
- Lee RD, Carter L (1992). "Modelling and forecasting the time series of US mortality." *Journal of the American Statistical Association*, **87**, 659–671.
- McCullagh P, Nelder JA (1989). Generalized Linear Models (Second Edition). Chapman & Hall Ltd.
- Renshaw A, Haberman S (2003). "Lee-Carter mortality forecasting: a parallel generalized linear modelling approach for England and Wales mortality projections." *Applied Statistics*, **52**, 119–137.
- Seber GAF, Wild CJ (1989). Nonlinear Regression. Wiley.
- Sobel ME (1981). "Diagonal mobility models: A substantively motivated class of designs for the analysis of mobility effects." *Amer. Soc. Rev.*, **46**, 893–906.
- Sobel ME (1985). "Social mobility and fertility revisited: Some new models for the analysis of the mobility effects hypothesis." *Amer. Soc. Rev.*, **50**, 699–712.
- van der Slik FWP, de Graaf ND, Gerris JRM (2002). "Conformity to Parental Rules: Asymmetric Influences of Father's and Mother's Levels of Education." *Europ. Soc. Rev.*, **18**, 489–502.
- Vargas M, Crossa J, van Eeuwijk F, Sayre KD, Reynolds MP (2001). "Interpreting treatment by environment interaction in agronomy trials." *Agronomy Journal*, **93**, 949–960.
- Wedderburn RWM (1974). "Quasi-likelihood Functions, Generalized Linear Models, and the Gauss-Newton Method." *Biometrika*, **61**, 439–447.
- Wilmoth JR (1993). "Computational methods for fitting and extrapolating the Lee-Carter model of mortality change." *Technical report*, Department of Demography, University of California, Berkeley.

Xie Y (1992). "The log-multiplicative layer effect model for comparing mobility tables." *American Sociological Review*, **57**, 380–395.

Yaish M (1998). *Opportunities, Little Change. Class Mobility in Israeli Society, 1974–1991*. Ph.D. thesis, Nuffield College, University of Oxford.

Yaish M (2004). Class Mobility Trends in Israeli Society, 1974-1991. Edwin Mellen Press, Lewiston.